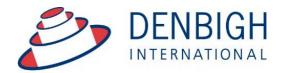

Administration Solutions for Education

# **Denbigh Administration**

# **Parent Teacher Interview Module**

www.denbigh.com.au

Tel +61 2 4647 1375 Fax +61 2 4647 3410 ABN 99 167 352 749

Macarthur Anglican School Cobbitty Road Cobbitty NSW 2570 PO Box 3166 Narellan NSW 2567 Australia

# **Table of Contents**

| Functionality                                                                                                    | 3    |
|----------------------------------------------------------------------------------------------------|------|
| PTI Settings                                                                                                    | 4    |
| Administration Settings                                                                                              | 4    |
| Parent Notification Settings                                                                                         | 5    |
| SMS Notification                                                                                                    |      |
| Calendar Notification Email Text                                                                                     |      |
| Timeslot Templates                                                                                                   |      |
| Timeslot Template List                                                                                               |      |
| New Timeslot template                                                                                                |      |
| New Timeslot Details                                                                                                 |      |
| Creating a New PTI Session                                                                                           |      |
| New Session Creation Details                                                                                         |      |
| Interview Sessions                                                                                                   |      |
| Setting a Session to Current                                                                                         |      |
| Changing the Interview Session Dates                                                                                 |      |
| Classes in Session                                                                                                   |      |
| Adding a Class to a Session                                                                                          |      |
| Viewing Class details                                                                                                |      |
| Deleting Students from a Class for a Session                                                                         |      |
| Adding Students to a Class for a Session                                                                             |      |
| Students in Session                                                                                                  |      |
| Adding a Sibling Student to a Session                                                                                | 10   |
| Teachers in Session                                                                                                  |      |
| Setting or Changing rooms for interview                                                                              |      |
| Changing a room for a whole Faculty                                                                                  |      |
| Families in session                                                                                                  |      |
| Authentication Settings for Families                                                                                 |      |
| Send Settings                                                                                                    |      |
| Testing Sending Parent Notifications                                                                                 |      |
| Administration of Booking Time slots                                                                                 |      |
| Administration of Sessions by Assistant                                                                              |      |
| Administration Assistance Making bookings for a teacher                                                              |      |
| Administration Assistance Making bookings for a family                                                               | . 20 |
| Teacher Booking (Teacher interface)                                                                                  |      |
| Teacher Booking - Request an interview                                                                               |      |
| Teacher Booking - Block out times                                                                                    |      |
| Calendar Event Creation                                                                                              |      |
| Teacher Login on the Night of Interview Session                                                                      |      |
| Parent Login and bookings (Parent Interface)                                                                         |      |
| Step 1 - Click on the student to see their classes for this session                                                  |      |
| Step 1 - Click on a Class to make a booking                                                                          |      |
|                                                                                                    |      |
| Step 3 - Click the Book button to make the booking<br>Step 4 - Booking displayed with time, subject and teacher name |      |
|                                                                                                    |      |
| Step 5 - Click Next to view all bookings<br>Step 6 - Email the list to me                                            |      |
| Administration Functions - Changing a teacher to a new teacher for a set of                                          |      |
| interviews                                                                                                    |      |
| Adding a Family or Parents to PTI                                                                                    |      |
| Email Log                                                                                                    |      |
| FAQ                                                                                                    |      |
| Г <b>л</b> ч                                                                                                    | . 43 |

# **Functionality**

- Functionality to be able to manager students, classes, staff for Parent Teacher Interviews (PTI)
- Individual logins for all parents
- Email/SMS to Parents with details of Sessions
- Email Calendar files with booking details to Parents and Teachers
- Add Siblings of Boarding Students to a session
- 3 Levels of permissions for Teachers/Assistant Staff and Database Administrator (Assistant Staff must be in the Correspondence Groups)
- A wizard creator to easily create a session
- Set different time slots for any teachers
- Set different rooms for any teachers
- Add parents or teachers easily once session is created
- Add non teaching staff to a session

| Main Back Database Admin     | istrative Quick Quit<br>asks Search                                                                                                    | 4 Medical Condition W                                                                                                    | /arnings                                                                                                    |       |                          | à             |                                       |       |          |
|------------------------------|----------------------------------------------------------------------------------------------------|----------------------------------------------------------------------------------------------------|----------------------------------------------------------------------------------------------------|-------|--------------------------|---------------|---------------------------------------|-------|----------|
| Families                     | Students                                                                                                    |                                                                                                    |                                                                                                    | Birth | idays ,                  | Absences      | Timetable Calenda                     | ar Re | eminders |
|                              | Welco                                                                                                    | ome to Denbigh Ad                                                                                                    | ministration                                                                                                | Тос   | lay (Mo                  | n)            |                                       |       |          |
| Community                    | Staff You an                                                                                                    | re logged in as "Mrs                                                                                                    | s J Denbigh"                                                                                                | Ŷ     | Elizabeth                | Dunstall (8   | .5) is 14 years old today             | у.    |          |
| ,                            | Academic                                                                                                    | 277                                                                                                    |                                                                                                    |       | <b>is Week</b><br>Day Ye |               | Name                                  | Age   | <b>T</b> |
|                              |                                                                                                    | $\sim$                                                                                                    |                                                                                                    |       | Mon 8                    |               | Dunstall, Elizabeth                   | 14    | Į-       |
|                              |                                                                                                    |                                                                                                    |                                                                                                    |       | Tue K                    |               | Baker, Sarah                          | 6     |          |
| Ň .                          | ×                                                                                                    |                                                                                                    |                                                                                                    |       | Tue 6                    | $\rightarrow$ | Stothart, Angus<br>Nikolovski, Bianca | 12    |          |
| Compliance                   | Office                                                                                                    |                                                                                                    |                                                                                                    |       | Fri 1                    |               | Tedeschi, Vanessa                     | 18    |          |
|                              |                                                                                                    | Privacy reminder                                                                                                    |                                                                                                    |       | Sat 1                    | <u> </u>      | Talbot, Connor                        | 17    |          |
| Parent Teacher<br>Interviews | Finance The School is Commonwexpressed by Software School is Commonwexpressed by Software School is Commonwexpressed by Software School is School is School | s bound by the National Privacy Pr<br>bealth Privacy Act 1988. A high sta<br>those accessing personal informa-<br>or disclosure of such information<br>by linked to the welfare of the personal<br>statement of the personal statement of the personal statement<br>of the personal statement of the personal statement of the personal statement<br>of the personal statement of the personal statement of the per | rinciples contained in the<br>andard of care must be<br>ation on Denbigh Admin,<br>n is limited to purposes |       |                          |               |                                       |       |          |
|                              | No.                                                                                                    |                                                                                                    |                                                                                                    |       |                          |               |                                       |       | •        |
| Enrolment                    | XLS                                                                                                    |                                                                                                    |                                                                                                    |       | ff Birtho                |               |                                       |       | 5        |
| Enquiries                    | port Menu                                                                                                    |                                                                                                    |                                                                                                    |       |                          | ran Ms L      |                                       |       |          |
|                              |                                                                                                    |                                                                                                    |                                                                                                    | Þ     | Mon                      | earsley Ms.   |                                       |       |          |
| is,                          | pilling.                                                                                                    |                                                                                                    |                                                                                                    |       |                          |               |                                       |       |          |
| -                            | rint Menu                                                                                                    |                                                                                                    |                                                                                                    |       |                          |               |                                       |       | <b>v</b> |
| Contraction                  |                                                                                                    |                                                                                                    |                                                                                                    |       |                          |               |                                       |       |          |
| Main Menu                    |                                                                                                    |                                                                                                    |                                                                                                    |       |                          | D             | NBIGH DEMONSTR                        |       | CCI IOO  |

Depending on the level of privileges when this button is pressed there will be different options. The administrator gets all functionality, teachers will only see their classes and the Assistance can see the current sessions to assist with bookings.

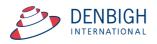

The following functions can only be completed by the Administrator of the PTI Sessions.

#### **PTI Settings**

| Main Back Forward       | Settings       |                            |                             |                    |                    |
|-------------------------|----------------|----------------------------|-----------------------------|--------------------|--------------------|
|                         |                | Parent Tea                 | acher Interview Sessions Ad | ministration Menu  |                    |
|                         | Administration |                            |                             |                    | Creation Assistant |
| Interview Sessions List | Ac             | Go To<br>ssignments Screen |                             | Timeslot Templates |                    |
| Interviews List         |                |                            |                             |                    |                    |
| Student List            |                |                            |                             |                    |                    |
| Family List             |                | Admin Family<br>List       |                             |                    |                    |
| Parents List            |                |                            |                             |                    |                    |
| Community List          |                |                            |                             |                    |                    |
| Staff List              |                |                            |                             |                    |                    |
| Class List              |                | Admin Class<br>List        |                             |                    |                    |
| Class Enrolment List    |                |                            |                             |                    |                    |
| Lessons                 |                |                            |                             | Email Log          |                    |

Go to the Settings Menu for all PTI setting and rules and correspondence for Parent Notifications.

# **Administration Settings**

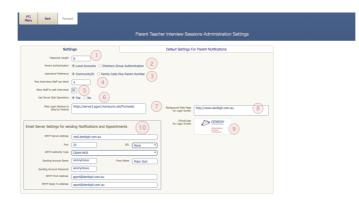

- 1 Password Length when creating parent logins
- 2 Set either to have local accounts for Directory Group Authentication
- 3 Use either Community Id or Family Code to create the Usernames
- 4 Maximum number of time slots that an individual staff member can block
- 5 All staff to edit interviews (usually default is off)

6 - Use of Server Side Operations to create sessions and time slot (increase speed when set on server)

7 - Web Login Address to send to Parents for the sessions

8 - Set a website to sit in the background for the Login Screen. (Usually the school website

9 - School Logo for display in booking sessions

10 - Email Server settings for sending session notifications and appointments (IT dept)

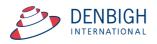

# **Parent Notification Settings**

| IU III                                                                                                    | Back                                                                                                    | Forward                                         |                                                                                             |                                  |                             |
|----------------------------------------------------------------------------------------------------|----------------------------------------------------------------------------------------------------|-------------------------------------------------|---------------------------------------------------------------------------------------------|----------------------------------|-----------------------------|
|                                                                                                    |                                                                                                    |                                                 |                                                                                             | Parent Teacher Interview Session | ons Administration Settings |
|                                                                                                    |                                                                                                    | Settings                                        |                                                                                             | Default Settings For             | r Parent Notifications      |
| Send Pare                                                                                                    | nt Notifications By                                                                                                    | Email if it                                     | exists. Correspondence if it doesn't                                                        | Test Email Address               | 3                           |
| Letter                                                                                                    |                                                                                                    |                                                 | Calendar Event Emails Text                                                                  |                                  |                             |
|                                                                                                    | intDate>                                                                                                    |                                                 |                                                                                             |                                  |                             |
| <posta<br><posta<br><posta< th=""><th>ng Title&gt;<br/>I Address Prop<br/>I Address Stree<br/>I Address Subu<br/>Salutation&gt;</th><th>t&gt;</th><th>Address State&gt; <postal address="" po<="" th=""><th>Code&gt;</th><th></th></postal></th></posta<></posta<br></posta<br> | ng Title><br>I Address Prop<br>I Address Stree<br>I Address Subu<br>Salutation>                                                                                                    | t>                                              | Address State> <postal address="" po<="" th=""><th>Code&gt;</th><th></th></postal>          | Code>                            |                             |
| As you<br>Parent,                                                                                                    | would now be<br>/Student/Teach                                                                                                    | aware the Scho<br>er interviews.                | ool is moving to a system of online b                                                       | kings for                        |                             |
| The so<br>be ava                                                                                                    | heduled evenin<br>ilable from <se< td=""><td>g for <session<br>ssion start date</session<br></td><td>name&gt; is <session date="">. The online&gt; to <session date="" end="">.</session></session></td><td>booking system will</td><th></th></se<> | g for <session<br>ssion start date</session<br> | name> is <session date="">. The online&gt; to <session date="" end="">.</session></session> | booking system will              |                             |
| The bo                                                                                                    | oking procedur                                                                                                    | e will be as foll                               | ows:                                                                                        | v                                |                             |
|                                                                                                    | Request Text                                                                                                    |                                                 |                                                                                             |                                  |                             |
| Interview                                                                                                    |                                                                                                    |                                                 |                                                                                             |                                  |                             |

Letters, Email and SMS data for sending out Notifications of Sessions.

1 - All correspondence needs to be updated with the school's information.

2 - If a teacher requests interviews these will be listed here, otherwise this text does not appear.

3 - If these are populated the "Test Email Address" and "Test SMS Number" fields, then notifications will be sent to them for testing purposes. To send to the actual parents, empty the "Test Email Address" and "Test SMS Number" fields.

# **SMS** Notification

| enu                                  | Back                                                                                                    | Forward                                                                                       |                                                                                       |
|--------------------------------------|----------------------------------------------------------------------------------------------------|-----------------------------------------------------------------------------------------------|---------------------------------------------------------------------------------------|
|                                      |                                                                                                    |                                                                                               | Parent Teacher Interview Sessions Administration Settings                             |
|                                      |                                                                                                    | Settings                                                                                      | Default Settings For Parent Notifications                                             |
| Send Pa                              | arent Notification                                                                                                    | Ema<br>Corr                                                                                   | If it exists If it exists Test Enail Address Test SMS Number O42291818222             |
| Lett                                 | ers Email                                                                                                    | s SMSs                                                                                        | Calendar Event Emails Text                                                            |
| Dear<br>inter<br>book<br>enat<br>end | king at <school<br>bled from <set< th=""><th>, Parent/Stud<br/>held on <sess<br>of PTI_Web A<br/>ssion start dat<br/>sername will</sess<br></th><th>on date&gt;. Online<br/>dress&gt; will be<br/>e&gt; to -session<br/>e: <upre>cuperame&gt;.</upre></th></set<></school<br> | , Parent/Stud<br>held on <sess<br>of PTI_Web A<br/>ssion start dat<br/>sername will</sess<br> | on date>. Online<br>dress> will be<br>e> to -session<br>e: <upre>cuperame&gt;.</upre> |
| Intervi                              | iew Request Text                                                                                                    | for SMS                                                                                       |                                                                                       |

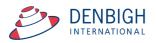

Please note that the text for SMS needs to fit to the standards of the schools system. If a teacher has requested an interview it will only display the information not the classes.

# **Calendar Notification Email Text**

| TI<br>enu | Back                                | Forward                          |                                                                                              |                                       |                                            |  |
|-----------|-------------------------------------|----------------------------------|----------------------------------------------------------------------------------------------|---------------------------------------|--------------------------------------------|--|
|           |                                     |                                  |                                                                                              |                                       |                                            |  |
|           |                                     |                                  | Parent Teacher                                                                               | Interview Session                     | ons Administration Settings                |  |
|           |                                     | Settings                         |                                                                                              | De                                    | fault Settings For Parent Notifications    |  |
| Send Pa   | rent Notifications B                | Email Corres                     | f it exists<br>f it exists. Correspondence if it doesn't<br>pondence<br>mobile number exists | Test Email Address<br>Test SMS Number | test@denbigh.com.au           042291818222 |  |
| Lette     | ers Emails                          | SMSs<br>ject Line                | Calendar Event Emails Text                                                                   |                                       |                                            |  |
| Pare      | nt Teacher Inter                    | view Calenda                     | r Appointments                                                                               |                                       |                                            |  |
| Calend    | ar Event Email Tex                  |                                  |                                                                                              |                                       |                                            |  |
| Pleas     | se find attached<br>hed file should | , the Appoints<br>add it to your | ments for the Parent Teacher. Interview se<br>calendar program of choice.                    |                                       |                                            |  |
|           |                                     |                                  |                                                                                              |                                       |                                            |  |
|           |                                     |                                  |                                                                                              |                                       |                                            |  |
|           |                                     |                                  |                                                                                              |                                       |                                            |  |

Text that will appear when sending out emails to create a calendar item.

| in Back<br>nu Back      | Forward Settings |                             |                              |
|-------------------------|------------------|-----------------------------|------------------------------|
|                         |                  | Parent Teacher Interview    | Sessions Administration Menu |
|                         | Administratio    | n                           | Creation Assistant           |
| Interview Sessions List |                  | Go To<br>Assignments Screen | Timeslot Templates           |
| Interviews List         |                  |                             |                              |
| Student List            |                  |                             | -                            |
| Family List             |                  | Admin Family<br>List        |                              |
| Parents List            |                  |                             |                              |
| Community List          |                  |                             |                              |
| Staff List              |                  |                             | _                            |
| Class List              |                  | Admin Class<br>List         |                              |
| Class Enrolment List    |                  |                             |                              |
| Lessons                 |                  |                             | Email Log                    |

# **Timeslot Templates**

Go to the Timeslot Templates to edit or create PTI timeslots

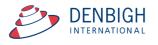

# **Timeslot Template List**

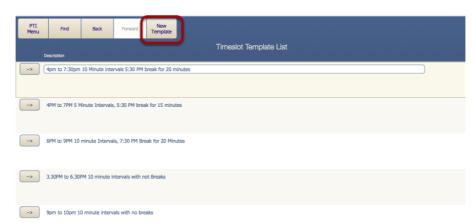

Either choose an existing timeslot or click "New Template".

# **New Timeslot template**

| PTI<br>Menu | Find           | Back             | Forward          | New<br>Template  |                        |
|-------------|----------------|------------------|------------------|------------------|------------------------|
|             |                |                  |                  |                  | Timeslot Template List |
|             | Description    |                  |                  |                  |                        |
| ->          | 4pm to 7:30pm  | 10 Minute inte   | rvals 5:30 PM t  | break for 20 min | utes                   |
|             |                |                  |                  |                  |                        |
| ->          | 4PM to 7PM 5 M | Minute Intervals | s, 5:30 PM brea  | k for 15 minutes | 5                      |
|             |                |                  |                  |                  |                        |
|             |                |                  |                  |                  |                        |
| ->          | 6PM to 9PM 10  | minute Interva   | ils, 7:30 PM Bre | ak for 20 Minute | 5                      |
|             |                |                  |                  |                  |                        |
| >           | 3.30PM to 6.30 | PM 10 minute i   | ntervals with no | ot Breaks        |                        |
|             |                |                  |                  |                  |                        |
| ->          | 9pm to 10pm 1  | 0 minute inter   | ale with so has  | alaa             |                        |
|             | abu ro robu r  | to minute interv | als with no bre  | dKS              |                        |
|             |                |                  |                  |                  |                        |
| >           | 10pm to 11pm   | Minute interva   | Is with breaks   |                  |                        |
|             |                |                  |                  |                  |                        |
| >           | 6              |                  |                  |                  |                        |
|             | 2              |                  |                  |                  |                        |

- 1 Enter the name for the timeslot.
- 2 -Click the Arrow to go to the Timeslot details.

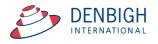

### **New Timeslot Details**

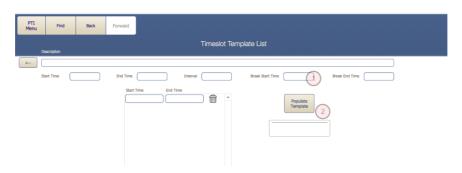

1 - Enter the time slot details, then click the Populate Template. Remember to either enter the time in 24 hour clock times for add am and pm. Ensure that the intervals are entered in minutes eg: 0.10 for minutes.

| Timeslot Template List |                |                 |                        |          |      |   |                  |          |                |  |  |
|------------------------|----------------|-----------------|------------------------|----------|------|---|------------------|----------|----------------|--|--|
| D                      | escription     |                 |                        |          |      |   |                  |          |                |  |  |
| < [8                   | 3:30PM to 6:30 | PM 10 minute in | tervals with no breaks |          |      |   |                  |          |                |  |  |
| s                      | itart Time 3   | 30 pm           | End Time 6:30 pm       | Interval | 0:10 |   | Break Start Time |          | Break End Time |  |  |
|                        |                |                 | Start Time             | End Time |      |   |                  |          |                |  |  |
|                        |                |                 | 15:30:00               | 15:40:00 | Î    | • |                  | Populate |                |  |  |
|                        |                |                 | 15:40:00               | 15:50:00 |      |   |                  | Template |                |  |  |
|                        |                |                 | 15:50:00               | 16:00:00 | Ô    |   |                  |          |                |  |  |
|                        |                |                 | 16:00:00               | 16:10:00 |      |   |                  |          |                |  |  |
|                        |                |                 | 16:10:00               | 16:20:00 |      |   |                  |          |                |  |  |
|                        |                |                 | 16:20:00               | 16:30:00 | 600  |   |                  |          |                |  |  |
|                        |                |                 | 16:30:00               | 16:40:00 |      |   |                  |          |                |  |  |
|                        |                |                 | 16:40:00               | 16:50:00 |      |   |                  |          |                |  |  |
|                        |                |                 | 16:50:00               | 17:00:00 |      |   |                  |          |                |  |  |
|                        |                |                 | 17:00:00               | 17:10:00 |      |   |                  |          |                |  |  |
|                        |                |                 | 17:10:00               | 17:20:00 |      |   |                  |          |                |  |  |
|                        |                |                 | 17:20:00               | 17:30:00 |      |   |                  |          |                |  |  |
|                        |                |                 | 17:30:00               | 17:40:00 | 600  |   |                  |          |                |  |  |
|                        |                |                 | 17:40:00               | 17:50:00 | Ŵ    |   |                  |          |                |  |  |
|                        |                |                 | 17:50:00               | 18:00:00 |      |   |                  |          |                |  |  |
|                        |                |                 | 18:00:00               | 18:10:00 | Ŵ    |   |                  |          |                |  |  |
|                        |                |                 | 18:10:00               | 18:20:00 |      |   |                  |          |                |  |  |
|                        |                |                 | 18:20:00               | 18:30:00 |      |   |                  |          |                |  |  |

New Time slot is created. This can be edited if needed.

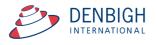

# **Creating a New PTI Session**

| Main<br>Menu   | Back               | Forward               | Settings           |                     |                   |                |                    |
|----------------|--------------------|-----------------------|--------------------|---------------------|-------------------|----------------|--------------------|
|                |                    |                       |                    | Parent Teacher Inte | erview Sessions / | Administratior | n Menu             |
|                |                    | /                     | Administration     |                     |                   |                | Creation Assistant |
| Have you set t | the "Include in PT | I" flag for all the c | lass you want to t | ing in?             | ○ Yes ○ No        | Clear          |                    |

Click the Creation Assistant Tab - Ensure that the "Include in PTI" check box is on for all classes to be included in the session. If they are not checked click "No", goes directly to the classes file for updating. Please note for any non teaching staff (Eg. HOY, Year Co-ordinators, etc) create a class with at least 1 lesson time and required year group and they will be added to the session.

| Menu | Find Reo   | v All Back       | Forward |                  |                          |                |  |
|------|------------|------------------|---------|------------------|--------------------------|----------------|--|
| Year | Class Code | Subject Name     |         | Admin Class List | Teacher                  | Include in PTI |  |
| 6    | 06DR1      | Drama            | ]       | Creative Arts    | Ms H Amponin Jr          | ×              |  |
| 6    | 06IL1      | Italian          |         | LOTE             | Ms K Lee                 | ×              |  |
| 6    | 06IL2      | Italian          |         | LOTE             | Ms C Moran               | ×              |  |
| 6    | 06IL3      | Italian          |         | LOTE             | Ms C Moran               | ×              |  |
| 6    | 06IL4      | Italian          |         | Junior School    | Ms H Lee                 | ×              |  |
| 6    | 06LS1      | Learning Service |         | Special Needs    | Ms R Patterson           | ×              |  |
| 6    | 06LS2      | Learning Service |         | Special Needs    | Mrs L Petersons-Rusmanis | ×              |  |
| 6    | 06LS3      | Learning Service |         | Special Needs    | Mrs L Petersons-Rusmanis | ×              |  |
| 6    | 06LS4      | Learning Service |         | Special Needs    | Mrs L Petersons-Rusmanis | ×              |  |
| 6    | 06MA2      | Mathematics      |         | Mathematics      | Mr D Adams               | ×              |  |
| 6    | 06MU1      | Musict           |         |                  | Mr C Hohnen              | ×              |  |
| 6    | 06MU2      | Musict           |         |                  | Ms B Morris              | ×              |  |
| 6    | 06MU3      | Musict           |         |                  | Mr J Kovats              | ×              |  |
| 6    | 06MU4      | Musict           |         |                  | Mrs A Harding            | ×              |  |
| 6    | 06PE1      | PD/Health/PE     |         | PDHPE            | Mr G Bolton              | ×              |  |
| 6    | 06PE2      | PD/Health/PE     |         | PDHPE            | Ms L Paterson            | ×              |  |

Check only the classes that are to be included in the PTI session.

| Main<br>Menu   | Back               | Forward              | Settings              |                         |               |                     |
|----------------|--------------------|----------------------|-----------------------|-------------------------|---------------|---------------------|
|                |                    |                      |                       | Parent Teacher Intervie | ew Sessions A | Administration Menu |
|                |                    | 1                    | Administration        |                         |               | Creation Assistant  |
| Have you set t | he "Include in PTI | " flag for all the d | lass you want to brin | ng in?                  | ● Yes ○ No    | Clear               |
| Academic Year  |                    | 1 2 0                | 3 4 5                 | 6 7 8 9 10              | 11 🗆 12       | Clear               |
|                |                    |                      |                       |                         |               | Clear -             |

Select the Year group to be included in this session, can be multiple year groups. If a previous session has been created it will default to the last session details.

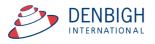

| Parent Teacher Interview Sessions Administration Menu                          |            |                    |  |  |  |  |  |  |  |  |
|--------------------------------------------------------------------------------|------------|--------------------|--|--|--|--|--|--|--|--|
| Administration                                                                 |            | Creation Assistant |  |  |  |  |  |  |  |  |
| Have you set the "Include in PTI" flag for all the class you want to bring in? | • Yes 🔿 No | <u>Clear</u>       |  |  |  |  |  |  |  |  |
| Academic Year -1 0 1 2 3 4 5 6 × 7 8 9                                         | 10 11 12   | Clear              |  |  |  |  |  |  |  |  |
| Name for the new session?                                                      |            | Clear              |  |  |  |  |  |  |  |  |
|                                                                                |            |                    |  |  |  |  |  |  |  |  |
|                                                                                |            |                    |  |  |  |  |  |  |  |  |

#### Name the Session.

| Parent Teacher Interview Sessions Administration Menu |                                              |            |              |                    |  |  |  |  |  |  |
|-------------------------------------------------------|----------------------------------------------|------------|--------------|--------------------|--|--|--|--|--|--|
| ٩                                                     | dministration                                |            | C            | Creation Assistant |  |  |  |  |  |  |
| Have you set the "Include in PTI"                     | flag for all the class you want to bring in? | • Yes 🔵 No | <u>Clear</u> |                    |  |  |  |  |  |  |
| Academic Year -1 0                                    | 1 2 3 4 5 6 × 7 8 9                          | 10 11 12   | <u>Clear</u> |                    |  |  |  |  |  |  |
| Name for the new session?                             | Year 7 Term 1 Session                        |            | <u>Clear</u> |                    |  |  |  |  |  |  |
| Date for the new session?                             |                                              | I          | Clear        |                    |  |  |  |  |  |  |
|                                                       |                                              |            |              |                    |  |  |  |  |  |  |
|                                                       |                                              |            |              |                    |  |  |  |  |  |  |

Enter the date of the Session.

| Parent Teacher Interview Sessions Administration Menu                          |                             |  |  |  |  |  |  |  |  |  |  |
|--------------------------------------------------------------------------------|-----------------------------|--|--|--|--|--|--|--|--|--|--|
| Administration                                                                 | Creation Assistant          |  |  |  |  |  |  |  |  |  |  |
| Have you set the "Include in PTI" flag for all the class you want to bring in? | ● Yes ◯ No <u>Clear</u>     |  |  |  |  |  |  |  |  |  |  |
| Academic Year -1 0 1 2 3 4 5 6 × 7 8 9                                         | □ 10 □ 11 □ 12 <u>Clear</u> |  |  |  |  |  |  |  |  |  |  |
| Name for the new session? Year 7 Term 1 Session                                | Clear                       |  |  |  |  |  |  |  |  |  |  |
| Date for the new session? Monday, 30 March 2015                                | <u>Clear</u>                |  |  |  |  |  |  |  |  |  |  |
| Start Date for the Staff Login Period ?                                        | Clear                       |  |  |  |  |  |  |  |  |  |  |

# Enter the Start date that staff can login.

|                                                                                  | Parent Teacher Interview Sessions Administration Menu |          |                    |  |  |  |  |  |  |  |  |  |
|----------------------------------------------------------------------------------|-------------------------------------------------------|----------|--------------------|--|--|--|--|--|--|--|--|--|
| Adminis                                                                          | tration                                               |          | Creation Assistant |  |  |  |  |  |  |  |  |  |
|                                                                                  | all the class you want to bring in?                   | • Yes No | Clear<br>Clear     |  |  |  |  |  |  |  |  |  |
| Name for the new session?                                                        | Term T Session                                        |          | <u>Clear</u>       |  |  |  |  |  |  |  |  |  |
| Date for the new session? Mond                                                   | ay, 30 March 2015                                     |          | Clear              |  |  |  |  |  |  |  |  |  |
| Start Date for the Staff Login Period ?<br>End Date for the Staff Login Period ? | Monday, 23 March 2015                                 |          | Clear  Clear       |  |  |  |  |  |  |  |  |  |
|                                                                                  |                                                       |          |                    |  |  |  |  |  |  |  |  |  |

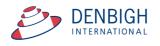

Enter the End date for staff login.

| _ |                                       |        |                                     |             |      |              |                    |  |
|---|---------------------------------------|--------|-------------------------------------|-------------|------|--------------|--------------------|--|
|   |                                       |        | Parent Teacher Interview Sea        | ssions Admi | nist | ration       | Menu               |  |
|   | Ad                                    | minis  | tration                             |             |      |              | Creation Assistant |  |
|   | Have you set the "Include in PTI" fla | ag for | all the class you want to bring in? | • Yes 🔿 No  |      | <u>Clear</u> |                    |  |
|   | Academic Year -1 0 1                  | 2      | 3 4 5 6 × 7 8 9                     | 10 11 12    |      | <u>Clear</u> |                    |  |
|   | Name for the new session?             | Year 7 | Term 1 Session                      |             |      | <u>Clear</u> |                    |  |
|   | Date for the new session?             | Monda  | ay, 30 March 2015                   |             |      | <u>Clear</u> |                    |  |
|   | Start Date for the Staff Login Period | 1?     | Monday, 23 March 2015               |             |      | <u>Clear</u> |                    |  |
|   | End Date for the Staff Login Period   | ?      | Monday, 30 March 2015               |             |      | <u>Clear</u> |                    |  |
|   | Start Date for the Parent Login Peri  | iod ?  |                                     |             |      | <u>Clear</u> |                    |  |

Enter the date for Parents to be able to login and make bookings.

|                                      |          | Parent Teacher Interview S          | essions Adm | inis | tratior      | n Menu             |
|--------------------------------------|----------|-------------------------------------|-------------|------|--------------|--------------------|
| Ac                                   | dminist  | ration                              |             |      |              | Creation Assistant |
| Have you set the "Include in PTI" f  | ag for a | all the class you want to bring in? | • Yes 🔿 No  | )    | <u>Clear</u> |                    |
| Academic Year -1 0 1                 | 2        | 3 4 5 6 × 7 8 9                     | 10 11 12    |      | <u>Clear</u> |                    |
| Name for the new session?            | Year 7   | Term 1 Session                      |             |      | <u>Clear</u> |                    |
| Date for the new session?            | Monda    | ay, 30 March 2015                   |             |      | <u>Clear</u> |                    |
| Start Date for the Staff Login Perio | d?       | Monday, 23 March 2015               |             |      | <u>Clear</u> |                    |
| End Date for the Staff Login Period  | 1?       | Monday, 30 March 2015               |             |      | <u>Clear</u> |                    |
| Start Date for the Parent Login Per  | iod ?    | Wednesday, 25 March 2015            |             |      | <u>Clear</u> |                    |
| End Date for the Parent Login Peri   | od ?     |                                     |             |      | <u>Clear</u> |                    |

Enter the end date for Parents to be able to login.

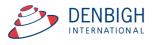

| Creation Assistant           • Yes         No         Qiear           10         11         12         Qiear           Qiear         Qiear         Qiear |
|----------------------------------------------------------------------------------------------------|
| 10 11 12 <u>Olear</u>                                                                                                    |
| Clear                                                                                                    |
|                                                                                                    |
| III Clear                                                                                                    |
| E Clear                                                                                                    |
| Clear                                                                                                    |
| Ciear                                                                                                    |
| III Clear                                                                                                    |
| Clear                                                                                                    |
| CL ST<br>D0.1 2/ear<br>D0.2<br>D0.3<br>D0.4<br>D1.1<br>D1.2<br>D1.3<br>D1.3                                                                              |
|                                                                                                    |

Choose a room for the Interviews. This can be changed or updated later. Also individual staff can set different rooms.

|                                             | Parent Teacher                                                | Interview S                     | essions Admir                                                                                               | nistr            | ation Menu                               |  |  |  |  |  |
|---------------------------------------------|---------------------------------------------------------------|---------------------------------|----------------------------------------------------------------------------------------------------|------------------|------------------------------------------|--|--|--|--|--|
| Administ                                    | tration                                                       |                                 |                                                                                                    |                  | Creation Assistant                       |  |  |  |  |  |
| Have you set the "Include in PTI" flag for  | all the class you want to                                     | bring in?                       | • Yes 🔿 No                                                                                                  | 9                | Clear                                    |  |  |  |  |  |
| Academic Year -1 0 1 2                      | Academic Year -1 0 1 2 3 4 5 6 7 8 9 10 11 12                 |                                 |                                                                                                    |                  |                                          |  |  |  |  |  |
| Name for the new session? Year 7            | Name for the new session? Year 7 Term 1 Session C             |                                 |                                                                                                    |                  |                                          |  |  |  |  |  |
| Date for the new session? Monda             | ay, 30 March 2015                                             |                                 |                                                                                                    |                  | Clear                                    |  |  |  |  |  |
| Start Date for the Staff Login Period ?     | Start Date for the Staff Login Period ? Monday, 23 March 2015 |                                 |                                                                                                    |                  |                                          |  |  |  |  |  |
| End Date for the Staff Login Period ?       | Monday, 30 March 2015                                         |                                 |                                                                                                    |                  | Clear                                    |  |  |  |  |  |
| Start Date for the Parent Login Period ?    | Wednesday, 25 March 2                                         | 015                             |                                                                                                    |                  | Clear                                    |  |  |  |  |  |
| End Date for the Parent Login Period ?      | Friday, 27 March 2015                                         |                                 |                                                                                                    |                  | Clear                                    |  |  |  |  |  |
| Do you wish to have all the interviews in t | he room? If so which roo                                      | em?                             | STHL2                                                                                                    | - !              | Clear                                    |  |  |  |  |  |
| Session Times Template to use, when cre     | ating the Interviews                                          | 4pm to 7:30pm<br>4PM to 7PM 5 N | PM 10 minute intervals<br>10 Minute intervals 5:30<br>finute Intervals, 5:30 PM<br>minute Intervals, 7:30 P | ) PM b<br>V brea | break for 20 minutes<br>k for 15 minutes |  |  |  |  |  |

Choose a Session Times from the templates created.

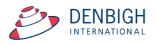

|                                          | Parent Teacher Interview S            | Sessions Admini        | istration    | n Menu             |
|------------------------------------------|---------------------------------------|------------------------|--------------|--------------------|
| Admin                                    | istration                             |                        |              | Creation Assistant |
| ave you set the "Include in PTI" flag fo | r all the class you want to bring in? | • Yes 🔿 No             | <u>Clear</u> |                    |
| cademic Year -1 0 1                      | 2 3 4 5 6 × 7 8 9                     | 10 11 12               | <u>Clear</u> |                    |
| ame for the new session?                 | 7 Term 1 Session                      |                        | Clear        |                    |
| ate for the new session? Mor             | day, 30 March 2015                    |                        | Clear        |                    |
| art Date for the Staff Login Period ?    | Monday, 23 March 2015                 |                        | Clear        |                    |
| nd Date for the Staff Login Period ?     | Monday, 30 March 2015                 | 1                      | Clear        |                    |
| art Date for the Parent Login Period     | Wednesday, 25 March 2015              |                        | Clear        |                    |
| nd Date for the Parent Login Period ?    | Friday, 27 March 2015                 |                        | Clear        |                    |
| o you wish to have all the interviews in | n the room? If so which room?         | STHL2                  | Clear        |                    |
| ession Times Template to use, when c     | reating the Interviews 4PM to 7PM 51  | Minute Intervals, 5:30 | Clear        |                    |
|                                          |                                       |                        |              |                    |
|                                          |                                       |                        |              | Create Session     |

Click Create Session.

# **New Session Creation Details**

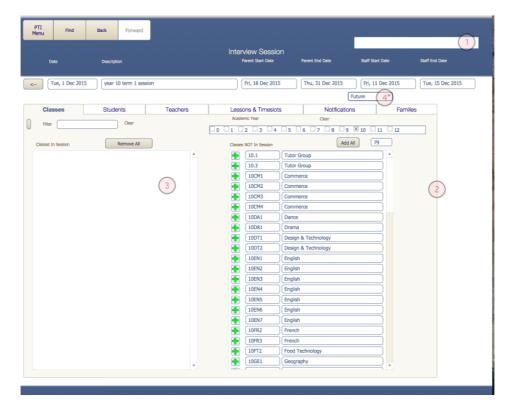

- 1 The Progress Bar
- 2 Classes to be added to the session
- 3 Classes that have been added
- 4 Sessions are set to Future by default

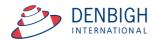

| Menu  | Find          | Back             | Forward    | •        |          | Message                                                  |               |                  |
|-------|---------------|------------------|------------|----------|----------|----------------------------------------------------------|---------------|------------------|
| Date  |               | Description      | See        | sion cre | ated and | populated.                                               | Start Date    | Staff End Date   |
| : We  | d, 9 Dec 2015 | Year 9 te        | rm 1 se    |          |          | ок                                                       | 11 Dec 2015   | Fri, 18 Dec 2015 |
| Class | es            | Students         | 3          | leache   | ers      | Lessons & Timeslots                                      | Notifications | Families         |
|       |               | Populate PTI Les | sons       |          |          | Timesiot Template<br>4PM to 7PM 5 Minute Intervals, 5:30 | Cres          | ate Interviews   |
| Class | Day           | Period           | Staff Code |          |          |                                                          |               |                  |
| 09PE1 | 4             | 1                | FAUJ       | 1        |          |                                                          |               |                  |
| 09PE5 | 4             | 1                | GORW       | Î        |          | Filter                                                   | Start Time    | Clear            |
| 09IT2 | 4             | 5                | SANR       | Î        |          |                                                          | End Time      | Clear            |
| 09PE3 | 4             | 6                | PATL       | Î        |          |                                                          |               |                  |
| 09GE2 | 6             | 1                | LEEK       | Î        |          |                                                          | Room          | Clear            |
| 09GE4 | 6             | 1                | LAML       | Î        |          | 4:00 PM 4:05 PM                                          | D0.1          | <b>V</b>         |
| 09HI1 | 6             | 1                | PINL       | Î        |          | SAEL Mrs   Mrs Lee Saeck                                 |               |                  |
| 09HI3 | 6             |                  | MERJ       |          |          | Class                                                    |               |                  |
| 09RE5 | 6             | 1                | STAJ       |          |          | Student                                                  |               |                  |
| 09GE2 | 6             | 2                | LEEK       |          |          | Parent                                                   |               |                  |
| 09GE4 | 6             | 2                | LAML       |          |          | 4:00 PM 4:05 PM                                          | D0.1          | •                |
| 09HI1 | 6             | 2                | PINL       | 1        |          | LLOA Mrs V Mrs Anne Lloyd                                | er of a       |                  |

Click Ok, once the Session has been created and populated. Defaults to the Lessons and Time slots screen on the Administration of Sessions. Only once the status is set to Current can anyone access the Session.

#### **Interview Sessions**

| Main<br>Menu | Back                | Forward | Settings      |                             |
|--------------|---------------------|---------|---------------|-----------------------------|
|              |                     |         |               | nt Teacher Interview        |
|              |                     | A       | dministration |                             |
| Inter        | rview Sessions List | 1       |               | Go To<br>Assignments Screen |
| 1            | Interviews List     |         |               |                             |
|              | Student List        |         |               |                             |
|              | Family List         |         |               | Admin Family<br>List        |
|              | Parents List        |         |               |                             |
| c            | Community List      |         |               |                             |
|              | Staff List          |         |               |                             |
|              | Class List          |         |               | Admin Class<br>List         |
| Clar         | ss Enrolment List   |         |               |                             |
|              | Lessons             |         |               |                             |

Click the Interview Sessions List

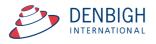

| PTI<br>Menu | Find             | Back        | Forward         | New<br>Session |                   |                              |                                     |                  |                                                                                                    |
|-------------|------------------|-------------|-----------------|----------------|-------------------|------------------------------|-------------------------------------|------------------|----------------------------------------------------------------------------------------------------|
|             | Session Date     | Description |                 |                | Parent Start Date | Intervier<br>Parent End Date | W Sessions List<br>Staff Start Dete | Staff End Date   | en <mark>Sana</mark> de la constante de la constante de la constant |
| ->          | Fri, 17 Apr 2015 | Year 10     | session         |                | Tue, 5 May 2015   | Fri, 29 May 2015             | Tue, 5 May 2015                     | Fri, 29 May 2015 |                                                                                                    |
| >           | Fri, 5 Jun 2015  | Semeste     | r One Interview | vs Yr 12       | Fri, 22 May 2015  | Fri, S Jun 2015              | Fri, 22 May 2015                    | Fri, 5 Jun 2015  | Current                                                                                                    |
| ~>          | Fri, 18 Sep 2015 | Semeste     | r One Year 9    |                | Fri, 11 Sep 2015  | Fri, 18 Sep 2015             | Fri, 11 Sep 2015                    | Fri, 18 Sep 2015 | Current                                                                                                    |
| ->          | Frl, 18 Mar 2016 | High Sch    | ool Term 1 Se   | ssion          | Wed, 2 Dec 2015   | Fri, 18 Dec 2015             | Wed, 2 Mar 2016                     | Fri, 18 Mar 2016 | Current                                                                                                    |
|             | Tue, 15 Dec 2015 | Year terr   | n 1 session     |                | Fri, 1 Jan 2016   | Fri, 8 Jan 2016              | Mon, 14 Dec 2015                    | Thu, 31 Dec 2015 | Future                                                                                                    |
| >           | Tue, 1 Dec 2015  | year 10 t   | term 1 session  |                | Fri, 18 Dec 2015  | Thu, 31 Dec 2015             | Fri, 11 Dec 2015                    | Tue, 15 Dec 2015 | Current                                                                                                    |
| ->          | Wed, 9 Dec 2015  | Year 9 te   | rm 1 session    |                | Wed, 30 Dec 2015  | Wed, 30 Dec 2015             | Fri, 11 Dec 2015                    | Fri, 18 Dec 2015 | Future                                                                                                    |
| 2           |                  |             |                 |                |                   |                              |                                     |                  |                                                                                                    |

Displays the list of Interview Sessions. Displays the Session Start Date, Description, Parent and Staff dates and the Status.

1 - Note Sessions are not visible to the Session Status is set to Current.

2 - Click the arrow to view the session details.

# Setting a Session to Current

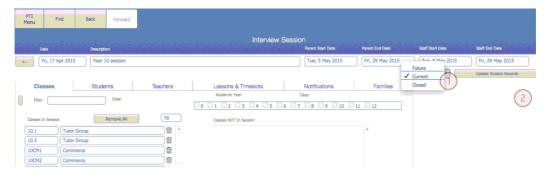

- 1 Choose Current from the list
- 2 Click to Update Related Records

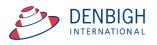

# **Changing the Interview Session Dates**

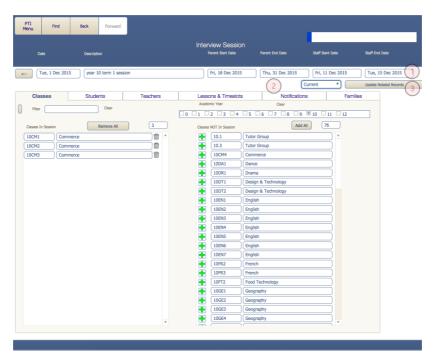

1 - Dates can be changed on the fly and take immediate effect. If a user is logged in making interviews, and the date range is changed to some other date, it will kick the user out of the system.

2 - Once the session is due to start the status must be change to Current.3 - Click the Update Related records (this will set all the details of the session to Current)

#### **Classes in Session**

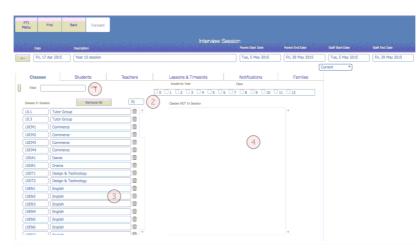

- 1 Field to filter the view of classes in session
- 2 Number of classes in the session
- 3 List of classes in the session

4 - Will display any classes that have the PTI flagged check that are not in the current session

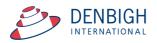

# Adding a Class to a Session

|                |                            |          |           | Inter          | rview Sessio               |                                                                                                    |                  |                  |                  |
|----------------|----------------------------|----------|-----------|----------------|----------------------------|----------------------------------------------------------------------------------------------------|------------------|------------------|------------------|
| Date           | Description                |          |           |                |                            | Parent Start Date                                                                                                    | Parent End Date  | Staff Start Date | Staff End Date   |
|                | 7 Apr 2015 Year 10 session |          |           |                |                            | Tue, 5 May 2015                                                                                                    | Fri, 29 May 2015 | Tue, 5 May 2015  | Fri, 29 May 2015 |
|                |                            |          |           |                |                            |                                                                                                    |                  | Current •        |                  |
| Classes        | Students                   | Teachers | Lesso     | ns & Timeslots |                            | Notifications                                                                                                    | Families         | 1                |                  |
| _              |                            |          | Acade     | mic Year       |                            | lear                                                                                                    |                  |                  |                  |
| Filter         | Cléar                      |          |           | 2 3 24 5       | 5 6 7                      |                                                                                                    | 11 12            |                  |                  |
| _              | Remove All                 | 79       |           |                |                            | Add All                                                                                                    | 5                |                  |                  |
| Classes In Ses |                            |          | Casses    | NOT In Session |                            |                                                                                                    |                  |                  |                  |
| (10.1          | Tutor Group                |          | •         | 04aMAT         | Mathematics                |                                                                                                    | ≓F               |                  |                  |
| 10.3           | Tutor Group                |          |           | 046MAT         | Mathematics<br>Mathematics |                                                                                                    |                  |                  |                  |
|                | Commerce                   |          |           |                | Computer Studies           |                                                                                                    |                  |                  |                  |
| 10CM2          | Commerce                   |          | . 💼       |                | Computer Studies           |                                                                                                    |                  |                  |                  |
| 10CM3          | Commerce                   |          | •         | 04GENG         | English                    |                                                                                                    |                  |                  |                  |
| 10CM4          | Dance                      |          |           |                | English                    |                                                                                                    |                  |                  |                  |
| 10DR1          | Drama                      |          | - ÷       |                |                            | nd its Environment                                                                                                    |                  |                  |                  |
| 10DR1          | Design & Technology        |          |           |                | Library                    | to its crivitoriment                                                                                                    |                  |                  |                  |
| 10DT2          | Design & Technology        |          |           |                | Music                      |                                                                                                    |                  |                  |                  |
| 10EN1          | English                    |          |           |                | Personal Develop           | ment and Health                                                                                                    |                  |                  |                  |
| 10EN1          | English                    |          |           |                | Physical Educatio          |                                                                                                    |                  |                  |                  |
| 10EN3          | English                    |          | · · · · 🖷 |                | Science and Tech           |                                                                                                    |                  |                  |                  |
| 10EN4          | English                    |          |           |                | Visual Arts                | in the second second seco |                  |                  |                  |
| 10EN5          | English                    |          |           |                | Computer Studies           |                                                                                                    |                  |                  |                  |
| 10EN6          | English                    |          | · · · · · | 04TCST         | Christian Studies          |                                                                                                    |                  |                  |                  |
| 100110         | Carallela                  |          | : 🚟       |                | English                    |                                                                                                    |                  |                  |                  |

Click the arrow to add a class to a session.

# **Viewing Class details**

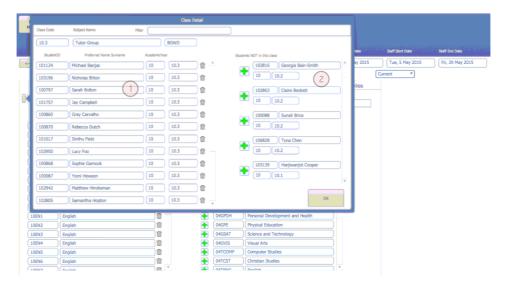

Click on a Class to view details

- 1 List of students in the class
- 2 Student not in the Class

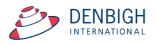

| -1 |            |                       |          | Class D | etail    |         |                                 |                    |
|----|------------|-----------------------|----------|---------|----------|---------|---------------------------------|--------------------|
| М  | Class Code | Subject Name          | Filter   |         |          |         | ileMaker Pro                    |                    |
|    | 10.3       | Tutor Group           |          |         |          |         |                                 |                    |
| 8  | StudentI   | Preferred Name Sumame | Academic |         |          |         | tly delete this one related     | Staff Start Date   |
| 4- | 101124     | Michael Banjac        | 10       |         | <b>.</b> | record? |                                 | 15 Tue, 5 May 2015 |
|    | 103196     | Nicholas Bilton       | 10       |         | 4        |         |                                 | Current 🔻          |
|    | 100797     | Sarah Bolton          | 10       |         |          |         | Delete Cancel                   |                    |
| K  | 101757     | Jay Campbell          | 10       |         | _        | _       |                                 |                    |
|    | 100860     | Gray Carvalho         | 10       | 10.3    |          |         | 100088 Sunali Brice             |                    |
| 0  | 100870     | Rebecca Dutch         | 10       | 10.3    | ) 💼 🛉    |         | 10 10.2                         |                    |
| 0  | 101017     | Sinthu Field          | 10       | 10.3    | 1        |         | 106828 Tyna Chen                |                    |
| ð  | 102950     | Lucy Foo              | 10       | 10.3    | 1        |         | 10 10.2                         |                    |
| 9  | 100868     | Sophie Garnock        | 10       | 10.3    | 1        |         | 103139 Harjiwanjot Cooper       |                    |
| ł  | 100087     | Yomi Hewson           | 10       | 10.3    | 1        |         |                                 |                    |
| ď  | 102942     | Matthew Hindksman     | 10       | 10.3    | 1        |         |                                 |                    |
| 0  | 102805     | Samantha Hopton       | 10       | 10.3    | ) 🖬 -    |         | OK                              |                    |
| 7  | 10EN1      | English               | 1        | _       | · 🗭      | 04GPDH  | Personal Development and Health | •                  |
| Č  | 10EN2      | English               |          |         | ` 🖷      | 04GPE   | Physical Education              |                    |
| C  | 10EN3      | English               | 1        |         | •        | 04GSAT  | Science and Technology          |                    |
| C  | 10EN4      | English               | 1        |         | •        | 04GVIS  | Visual Arts                     |                    |
| C  | 10EN5      | English               | 1        |         | •        | 04TCOMP | Computer Studies                |                    |
| 0  | 10EN6      | English               |          | _       | +        | 04TCST  | Christian Studies               |                    |
| C  | 10EN7      | Enalish               | 1        |         |          | MTENC   | English                         |                    |

# **Deleting Students from a Class for a Session**

Click on the bin to delete a student from the class for this session.

# Adding Students to a Class for a Session

| -  |            |                       |             | Class ( | Detail |         |                                 |            | }       |
|----|------------|-----------------------|-------------|---------|--------|---------|---------------------------------|------------|---------|
| М  | Class Code | Subject Name          | Filter      |         |        |         |                                 |            |         |
|    | (10CM1     | Commerce              |             | LEEK    | )      |         |                                 |            |         |
|    | StudentID  | Preferred Name Sumame | AcademicYea |         |        | Shut    | dents NOT in this class         |            | Date    |
| <- | 100088     | Sunali Brice          | 10          | 10.2    | 12     | 6       | 102816 Georgia Bain-Smith       | ) <b>h</b> | ay 2015 |
|    | 101017     | Sinthu Field          | 10          | 10.3    |        | U       | 10 10.2                         | -          | C C     |
|    | 101248     | Susan Fourhman        | 10          | 10.1    | 12     |         | 101124 Michael Banjac           |            | ilies   |
| R  | 100868     | Sophie Garnock        | 10          | 10.3    |        |         | 10 10.3                         |            |         |
|    | 102805     | Samantha Hopton       | 10          | 10.3    |        |         | 102863 Claire Beckett           |            |         |
|    | 102826     | Aarthi Hu             | 10          | 10.3    |        |         | 10 10.2                         |            |         |
| 8  | 102446     | Todd Madin            | 10          | 10.2    |        |         | 103196 Nicholas Bilton          |            |         |
| 0  | 101865     | Alexander Mansfield   | 10          | 10.2    |        |         | 10 10.3                         |            |         |
| 0  | 103129     | Paul Pham             | 10          | 10.3    |        |         | 100797 Sarah Bolton             |            |         |
|    | 103148     | ShanShan Preston      | 10          | 10.3    |        |         | 10 10.3                         | -          |         |
| Ì  | 102920     | Neil Semmens          | 10          | 10.3    |        |         |                                 | -          |         |
|    | 102654     | Rebecca Thome         | 10          | 10.2    | ) e ., |         | OK                              |            |         |
|    | 10EN1 ][Er | nglish                |             |         | 1      | 04GPDH  | Personal Development and Health |            |         |
| ÌÒ | 10EN2 Er   | nglish                |             |         |        | 04GPE   | Physical Education              |            |         |
| ÌÒ | 10EN3 Er   | nglish                |             |         |        | 04GSAT  | Science and Technology          |            |         |
| Ċ  | 10EN4 Er   | nglish                |             |         | •      | 04GVIS  | Visual Arts                     |            |         |
|    | 10EN5 En   | nglish                |             |         | •      | 04TCOMP | Computer Studies                |            |         |
|    | 10EN6 En   | nglish                |             |         | +      | 04TCST  | Christian Studies               |            |         |
| Ċ  | 10ENI7     | salieb                | 1           | ₹       |        | MITENIC | English                         | ×.,        |         |

Click the green + to add a Student to a class for a session.

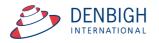

# **Students in Session**

|   | TI Find              | Back Form      | rard        |              |                     |                   |    |                  |         |                |                  |
|---|----------------------|----------------|-------------|--------------|---------------------|-------------------|----|------------------|---------|----------------|------------------|
|   |                      |                |             |              | Interview           | / Session         |    |                  |         |                |                  |
|   | Date                 | Description    |             |              |                     | Parent Start Date |    | Parent End Date  | Sta     | f Start Date   | Staff End Date   |
| < | Fri, 17 Apr 2015     | Year 10 sessio | n           |              |                     | Tue, 5 May 20     | 15 | Fri, 29 May 2015 | Π       | Je, 5 May 2015 | Fri, 29 May 2015 |
|   |                      |                |             |              |                     |                   |    |                  | Current | *              |                  |
|   | Classes              | Students       | Те          | achers       | Lessons & Timeslots | Notifications     |    | Families         |         |                |                  |
| Π | Filter               | 9009           | = Bo        | arder        | 0 2 2 4 6 8 1       | 12                |    |                  |         |                |                  |
| 0 | nts in this session  |                | = Se        | ected 2      |                     | 1                 |    |                  |         |                |                  |
| P | referred Name Sumame | Year           | Show Boarde | rs Only      | Add Other Students  |                   |    |                  |         |                |                  |
| 0 | Georgia Bain-Smith   | 10             | 10.2        |              |                     |                   |    |                  |         |                |                  |
|   | Michael Banjac       | 10             | 10.3        | 1 3          |                     |                   |    |                  |         |                |                  |
|   | Claire Beckett       | 10             | 10.2        |              | /                   |                   |    |                  |         |                |                  |
|   | Nicholas Bilton      | 10             | 10.3        | 1            |                     |                   |    |                  |         |                |                  |
|   | Sarah Bolton         | 10             | 10.3        | ) 🛙 👘        |                     |                   |    |                  |         |                |                  |
|   | Sunali Brice         | 10             | 10.2        | ) 🛍 👘        |                     |                   |    |                  |         |                |                  |
|   | Jay Campbell         | 10             | )[10.3      | ) 🛙 👘        |                     |                   |    |                  |         |                |                  |
|   | Gray Carvalho        | 10             | 10.3        |              |                     |                   |    |                  |         |                |                  |
|   | Tyna Chen            | 10             | 10.2        |              |                     |                   |    |                  |         |                |                  |
|   | Harjiwanjot Cooper   | 10             | 10.1        |              |                     |                   |    |                  |         |                |                  |
|   | Belinda Crisp        | 10             | 10.1        | 11           |                     |                   |    |                  |         |                |                  |
|   | Anne Day             | 10             | 10.1        | 8            |                     |                   |    |                  |         |                |                  |
|   | Sonia Desmond        | 10             | 10.2        |              |                     |                   |    |                  |         |                |                  |
|   | Dohocea Dutch        | 10             | 10.2        | 1 <b>m</b> 1 |                     |                   |    |                  |         |                |                  |
|   | Selected<br>Student  |                |             |              |                     |                   |    |                  |         |                |                  |
|   |                      |                |             |              |                     |                   |    |                  |         |                |                  |

- 1 Filter to search for a student
- 2 Colour code for Boarder or Selected Student
- 3 List of Students in the session

# Adding a Sibling Student to a Session

| Future       Future         Classes       Students       Teachers       Families       Lessons & Timeslots         Filter       Clear       = Boarder         dents in this session       = selected         Preferred Name Sumame       Year       Show Boarders Only         Nancy Al Ghardaqa       12       12.1         Andrea Allnutt       12       12.3         Andrea Allnutt       12       12.3         Andrea Allnutt       12       12.3         James Atkin       12       12.3         Bahul Bhargava       12       12.3         Students       Ithis Academic Year not already in this session         Year       Tutor Group       Preferred Name Sumame         Avia Andreson       12       12.3         James Atkin       12       12.3         Shriya Bishop       12       12.3         Jessica Cameron       12       12.3         Jassica Cameron       12       12.3         Jassica Cameron       12       12.3         Harrison Cox       12       12.3       12         Harrison Cox       12       12.3       12       12.3       12         Students       12 <th>Date</th> <th>Description</th> <th></th> <th></th> <th>Parent Start D</th> <th>ate</th> <th>Parent End Date</th> <th>Staff S</th> <th>tart Date</th> <th>Staff End Date</th>                                                                                                    | Date                   | Description  |           |              | Parent Start D | ate   | Parent End Date       | Staff S     | tart Date         | Staff End Date   |
|----------------------------------------------------------------------------------------------------|------------------------|--------------|-----------|--------------|----------------|-------|-----------------------|-------------|-------------------|------------------|
| Classes       Students       Teachers       Families       Lessons & Timeslots         Filter       Clear       = Boarder         dents in this session       = Selected         Preferred Name Sumame       Year       Show Boarders Only         Nancy Al Ghardaga       12       12.1         Andrea Allnut       12       12.3         Akxia Anderson       12       12.1         Ayssa Atkin       12       12.1         James Atkin       12       12.3         Shriya Bishop       12       12.2         Olivia Burton       12       12.3         Jessica Cameron       12       12.3         Antheny Cotis       12       12.3         Harrison Cox       12       12.3         Harrison Cox       12       12.3         Harrison Cox       12       12.3         Harrison Cox       12       12.3         Harrison Cox       12       12.3         Harrison Cox       12       12.3         Harrison Cox       12       12.3         Harrison Cox       12       12.3         Harrison Cox       12       12.3         Harrison Cox       12 <td< td=""><td> Fri, 13 Mar 2015</td><td>Year 12 Seme</td><td>ester One</td><td></td><td>Tue, 10 Mar 20</td><td>015</td><td>Thu, 12 Mar 2015</td><td>Fri, 6 N</td><td>1ar 2015</td><td>Fri, 13 Mar 2015</td></td<>                                                                                                    | Fri, 13 Mar 2015       | Year 12 Seme | ester One |              | Tue, 10 Mar 20 | 015   | Thu, 12 Mar 2015      | Fri, 6 N    | 1ar 2015          | Fri, 13 Mar 2015 |
| Filter       Clear       = Boarder         Gents in this session       = Selected       Academic Year       Siblings         Preferred Name Sumame       Year       Show Boarders Only       -1       1       3       5       7       9       11       1         Nancy Al Ghardaqa       12       12.1       1       0       2       4       6       8       10       X 12         Andrea Allnutt       12       12.3       1       0       2       4       6       8       10       X 12         Akexia Anderson       12       12.3       1       1       1       1       2       2       3       3       1       1       1       2       1       1       1       1       1       1       1       1       1       1       1       1       1       1       1       1       1       1       1       1       1       1       1       1       1       1       1       1       1       1       1       1       1       1       1       1       1       1       1       1       1       1       1       1       1       1       1       1 <td< td=""><td></td><td></td><td></td><td></td><td></td><td></td><td>F</td><td>uture</td><td>•</td><td></td></td<>                                                                                                    |                        |              |           |              |                |       | F                     | uture       | •                 |                  |
| Actademic Year       Siblings         Prefered Name Sumame       Year       Show Boarders Only         Nancy Al Ghardaqa       12       12.1         Andrea Alnutt       12       12.3         Akxia Anderson       12       12.3         Akxia Anderson       12       12.3         James Atkin       12       12.3         Bahul Bhargava       12       12.3         Shriya Bishop       12       12.2         Olivia Butron       12       12.3         Jessica Cameron       12       12.3         Anthony Cotis       12       12.3         Harrison Cox       12       12.3         Harrison Cox       12       12.3         Student       12       12.3         Anthony Cotis       12       12.3         Harrison Cox       12       12.3         Student       103267       Ms J Karoneed                                                                                                    | Classes                | Stu          | udents    |              | Teachers       | 3     | Families              |             | Less              | sons & Timeslots |
| Addression       Academic Year       Show Boarders Only         Nancy Al Ghardaqa       12       12.1         Andrea Allnutt       12       12.3         Andrea Allnutt       12       12.3         Akxia Anderson       12       12.1         James Atin       12       12.3         Bahui Bhargava       12       12.3         Shriya Bishop       12       12.2         Shi Borger       12       12.2         Olivia Burton       12       12.3         Jessica Cameron       12       12.3         Antroy Cotis       12       12.3         Harrison Cox       12       12.3         Harrison Cox       12       12.3         Subjeon Ciccarne       12       12.3         Antroy Cotis       12       12.3         Harrison Cox       12       12.3         Subjeon Ciccarne       12       12.3         Harrison Cox       12       12.3         Harrison Cox       12       12.1         Subjeon Ciccarne       12       12.3         Harrison Cox       12       12.1         Subjeon Ciccarne       12       12.1         Harriso                                                                                                    | Filter                 | Clear        |           | = Boarder    |                |       |                       |             |                   |                  |
| Nancy Al Ghardaqa       12       12.1         Andrea Allnutt       12       12.3         Akxia Anderson       12       12.3         Akxia Anderson       12       12.3         Aysaa Atkin       12       12.1         James Atkin       12       12.1         Rahul Bhargava       12       12.3         Shriya Bishop       12       12.2         Olivia Butron       12       12.2         Jourses Carone       12       12.3         Jessica Cameron       12       12.3         Anthony Cotis       12       12.3         Anthony Cotis       12       12.3         Harrison Cox       12       12.3         Shuted       103267       Ms J Karone                                                                                                    | udents in this session |              | _         | = Selected   | Γ              |       | Academic Year         |             | Sibl              | ings             |
| Nancy Al Ghardaqa       12       12.1 <ul> <li>A dridea Allnutt</li> <li>12</li> <li>12.3</li> <li>Students in this Academic Year not already in this session</li> <li>Year</li> <li>Tutor Group</li> <li>Preferred Name Surname</li> </ul> Alyssa Atkin         12         12.2           James Atkin         12         12.2           James Atkin         12         12.3           Rahul Bhargava         12         12.3             Shiriya Bishop         12         12.2             Olivia Burton         12         12.3             Suyeon Clocarone         12         12.3               Anthony Cotis         12         12.3                 Harrison Cox         12         12.3                     Jasses In Admin System for selected student                 Suyeon Clocarone         12         12.3                                                                                                    | Preferred Name Surname | Year         | Show      | Boarders Onl | у              |       | 1 1 3 5               | 7 9         | 11                |                  |
| Alexia Anderson       12       12.3         Alyssa Atkin       12       12.2         James Atkin       12       12.1         Rahul Bhargava       12       12.3         Shriya Bishop       12       12.2         Jolivia Burton       12       12.3         Jessica Cameron       12       12.3         Suyeon Ciccarone       12       12.3         Anthony Cotis       12       12.3         Harrison Cox       12       12.1         Suyeon Ciccarone       12       12.3         Harrison Cox       12       12.1         Tuttor Group       Mr M Matthews       3         12K1       English Advanced       Ms J Skrbinsek         12851       Business Studies       Mr M Matthews         3       12AH1       Ancient History       Ms V Grierson                                                                                                    | Nancy Al Ghardaqa      | 12           | 12.1      | 1            |                |       |                       | 8 1         |                   | /                |
| Alyssa Katian       12       12.2         James Atkin       12       12.1         Rahul Bhargava       12       12.3         Shriya Bishop       12       12.2         Olivia Burton       12       12.3         Jessica Cameron       12       12.3         Suyeon Ciccarone       12       12.3         Anthony Cotis       12       12.3         Harrison Cox       12       12.1         Suyeon Ciccarone       12       12.3         Harrison Cox       12       12.1         Vertend       103267                                                                                                    | Andrea Allnutt         | 12           | 12.3      | Û            |                | Stud  | ents in this Academic | Year not al | ready in this ses | sion             |
| James Atkin       12       12.1         Rahul Bhargava       12       12.3         Shriya Bishop       12       12.2         Silu Borger       12       12.3         Jessica Cameron       12       12.3         Jessica Cameron       12       12.3         Anthony Cotis       12       12.3         Harrison Cox       12       12.1         Sulderd       103267                                                                                                    | Alexia Anderson        | 12           | 12.3      | Ê            |                | Ye    | ar Tutor Group        | Prefer      | red Name Surnar   | ne               |
| Bahui Bhargava       12       12.3         Bahui Bhargava       12       12.3         Skib Borger       12       12.2         Olivia Burton       12       12.3         Jessica Cameron       12       12.3         Suyeon Ciccarone       12       12.3         Anthony Cotis       12       12.3         Harrison Cox       12       12.1         Sutedati       103267                                                                                                    | Alyssa Atkin           | 12           | 12.2      | Â            | ſ              | 🛉 12  |                       | Caitlin A   | nderson           | <b>^</b>         |
| Shriya Bishop       12       12.2         Siu Borger       12       12.2         Olivia Burton       12       12.3         Jessica Cameron       12       12.3         Suyeon Ciccarone       12       12.3         Anthony Cotis       12       12.3         Harrison Cox       12       12.1         Suidect       103267                                                                                                    | James Atkin            | 12           | 12.1      |              |                | 🕂 12  | 12.3                  | Shresht     | a Willsallen      | (2)              |
| Shriya Bishop       12       12.2         Siu Borger       12       12.2         Olivia Burton       12       12.3         Jessica Cameron       12       12.3         Suyeon Ciccarone       12       12.3         Anthony Cotis       12       12.3         Harrison Cox       12       12.1         Suidect       103267                                                                                                    | Rahul Bhargava         | 12           | 12.3      |              |                |       |                       |             |                   |                  |
| Olivia Burton       12       12.3         Jessica Cameron       12       12.3         Suyeon Ciccarone       12       12.3         Anthony Cotis       12       12.3         Harrison Cox       12       12.1         Sutenti       103267                                                                                                    | Shriya Bishop          | 12           | 12.2      | Â            |                | 0     |                       |             |                   |                  |
| Jessica Cameron       12       12.3         Suyeon Ciccarone       12       12.3         Anthony Cotis       12       12.3         Harrison Cox       12       12.1         Selected       103267                                                                                                    | Siu Borger             | 12           | 12.2      | Ê            |                |       |                       |             |                   |                  |
| Suyeon Ciccarone       12       12.3         Anthony Cotis       12       12.3         Harrison Cox       12       12.1         Selected       103267                                                                                                    | Olivia Burton          | 12           | 12.3      | Ê            |                |       |                       |             |                   | •                |
| Suyeon Clocarone       12       12.3         Anthony Cotis       12       12.3         Harrison Cox       12       12.1         Selected       103267                                                                                                    | Jessica Cameron        | 12           | 12.3      | 1            |                | Clas  | ses in Admin System f | or selected | Istudent          |                  |
| Anthony Cotis     12     12.3       Harrison Cox     12     12.1       Selected     103267                                                                                                    | Suyeon Ciccarone       | 12           | 12.3      | Ê            | ſ              |       |                       |             |                   |                  |
| Harrison Cox     12     12.1     Image: Constraint of the second second secon | Anthony Cotis          | 12           | 12.3      | _            |                |       | -                     | 2           |                   | k                |
| Selected 103267 12AH1 Ancient History Ms V Grierson                                                                                                    | Harrison Cox           | 12           | 12.1      |              |                |       |                       | -           |                   |                  |
| Selected 103207                                                                                                    | -                      |              |           |              |                |       |                       |             |                   |                  |
| Shreshta Willsalien 12.3                                                                                                    | Student                | 10.0         |           |              |                |       |                       |             |                   |                  |
|                                                                                                    | Snreshta Willsalle     | n 12.3       |           |              |                | 120AI | Darios                |             | ma o Niliditi     |                  |

- 1- Check the Academic Year of the students
- 2 Click the selected student
- 3 Displays the Classes for the selected student
- 4 Click the Green + Button to add the student

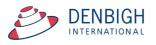

# **Teachers in Session**

|                                           |                           |      | Interview                       | Session                |                  |                  |                  |
|-------------------------------------------|---------------------------|------|---------------------------------|------------------------|------------------|------------------|------------------|
| Date Description                          |                           |      |                                 | Parent Start Date      | Parent End Date  | Staff Start Date | Staff End Date   |
| Fri, 17 Apr 2015 Year 10 sessi            | on                        |      |                                 | Tue, 5 May 2015        | Fri, 29 May 2015 | Tue, 5 May 2015  | Fri, 29 May 2015 |
|                                           |                           |      |                                 |                        | (                | Current          |                  |
| Classes Students                          | Teachers                  | Ĩ Le | essons & Timeslots              | Notifications          | Families         | 1                |                  |
| Fiter                                     | Set all staff to one room | 10   | Staff who teach these classes b | ut are                 |                  |                  |                  |
| Show Only Teachers With HO Ro             | oms                       |      | NOT in this Session             |                        |                  |                  |                  |
| Staff Code                                | Room                      | 52   |                                 |                        | Add All 9        |                  |                  |
| BOLG Mr Gavin Bolton                      | CL ST 🔹 1                 | 1 A  | ADAD                            | Mr Damien Adams        | A .              |                  |                  |
| BOWD Mr Douglas Bowd                      | CL ST 🔹 🕈                 | 1    | ALLT                            | Mr Trevor Allesch      |                  |                  |                  |
| BROA Ms Anne Brown                        | CL ST 1                   |      | ANGC                            | Mrs Caroline Angel     | (4)              |                  |                  |
| BURJ Mr Jon Burdon                        |                           | -    | ARCD                            | Mr Douglas Arcidiacono |                  |                  |                  |
| BURM Dr Mark Burlinson                    |                           |      | AYRS                            | Ms Siobhan Ayre        |                  |                  |                  |
| CAMK Ms Katie Cameron                     |                           |      | BAIR                            | Mr Robert Bailey       |                  |                  |                  |
| DENJ Mrs Jane Denbigh                     |                           |      | BALG                            | Mrs Genevieve Balean   |                  |                  |                  |
| DONJ Miss Julia Donald                    |                           |      | BERP                            | Rev Punam Berman       |                  |                  |                  |
| FAUJ Mrs Joev Faulks                      |                           |      | BERJ                            | Ms Julie Berzins       |                  |                  |                  |
| FAUJ Mrs Joey Faulks<br>FORK Ms Kate Ford |                           | -    |                                 |                        |                  |                  |                  |
| GAIE Mr Ernst Gairev                      |                           |      |                                 |                        |                  |                  |                  |
| GILE Ms Lynne Gilmour                     |                           |      |                                 |                        |                  |                  |                  |
| GORW Mr Wayne Gorringe                    |                           | -    |                                 |                        |                  |                  |                  |
| GRIV Ms Vicky Grierson                    |                           |      |                                 |                        |                  |                  |                  |
| GROM Ms Michelle Groux                    | CL ST                     | -    |                                 |                        |                  |                  |                  |
| C0111 Mrr. Janico Grunhara                |                           |      |                                 |                        | *                |                  |                  |

- 1 Filter to find a teacher
- 2 To change or set a room for all teachers in a session
- 3 List of teacher in the session

4 - List of teachers that are not in this session but maybe an alternative teacher for a lesson time

|                     |                      | Staff Member                       | Detail                |                    |                      |
|---------------------|----------------------|------------------------------------|-----------------------|--------------------|----------------------|
| Staff Code          | Community ID Title   | FirstName                          | Preferred Name Sumame | Account Login Name |                      |
| BOLG                | S00180 Mr            | Gavin                              | Gavin Bolton          | BOLG 3             |                      |
| Interviews          |                      |                                    | Room CL ST            |                    | te Staff Start Date  |
| Block off           |                      |                                    | *                     |                    | 2015 Tue, 5 May 2015 |
| $(5)^{\text{Cass}}$ | 06PE4 PD/Health/PE   | T Start Time 18:00                 |                       |                    | Current 🔻            |
| Student             | (                    | <ul> <li>End Time 18:10</li> </ul> |                       |                    |                      |
| Parent.             |                      | *                                  |                       |                    | es                   |
| Block off           |                      |                                    |                       |                    |                      |
| Class               |                      | Start Time                         |                       | 17 AB              | 9                    |
| Student             |                      | End Time                           |                       |                    |                      |
| Parent Parent       |                      | *                                  | Lessons (Session)     | Lessons (Admin)    |                      |
|                     |                      |                                    | Day Period Class      |                    |                      |
|                     |                      |                                    |                       | A)                 |                      |
|                     |                      |                                    |                       | 4                  |                      |
|                     |                      |                                    | *                     | <b>v</b> )         |                      |
|                     | 0 Minute intervals • | Reset Interviews                   |                       | OK                 |                      |
| GROM Mis Mic        | thelle Groux         | st 🔹                               |                       |                    | Ψ.                   |

Display of Teachers Interviews sessions

- 1 Session times (either with a booking or not)
- 2 Room that the session will be held
- 3 The staff login details
- 4 Teachers classes (green highlight shows classes in a session)
- 5- Teachers can block off session times (maximum number is in the setup)

6 - If this teacher needs to change the timeslot intervals, this can be done here.

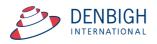

# Setting or Changing rooms for interview

| PTI Find<br>Menu            | Back Forward               |                            |    |               |                           |                              |                  |                  |                  |
|-----------------------------|----------------------------|----------------------------|----|---------------|---------------------------|------------------------------|------------------|------------------|------------------|
| Date                        | Description                |                            |    |               | Interview S               | Session<br>Parent Start Date | Parent End Date  | Staff Start Date | Staff End Date   |
| < Fri, 17 Apr 2015          | Year 10 session            |                            | -  | Set All St    | aff to one Room           | Tue, 5 May 2015              | Fri, 29 May 2015 | Tue, 5 May 2015  | Fri, 29 May 2015 |
| Classes                     | Students                   | Teachers                   | Τ. | Choose a room | •                         | Notifications                | Families         | Durrent V        |                  |
| Filter Show C               | nly Teachers With No Rooms | Set all staff to one room. |    |               | all staff in this session |                              |                  |                  |                  |
| Staff Code<br>BOLG Mr Gavin | Bolton                     | Room<br>CL ST              | 52 |               | Apply                     | Ir Damien Adams              | Add All 9        |                  |                  |
| BOWD Mr Dougl               | as Bowd                    | CL ST 🔹                    | 8  | -             | ALLI                      | J Mr Trevor Allesch          |                  |                  |                  |
| BROA Ms Anne                | Brown                      | CL ST 💌                    | 1  |               | ANGC                      | Mrs Caroline Angel           |                  |                  |                  |
| BURJ Mr Jon B               | ırdon                      | CL ST 🔹                    | 1  | - <b>F</b>    | ARCD                      | Mr Douglas Arcidiacono       |                  |                  |                  |
| BURM Dr Mark I              | Burlinson                  | CL ST                      | 1  | - <b>F</b>    | AYRS                      | Ms Siobhan Avre              |                  |                  |                  |
| CAMK Ms Katie               |                            | CL ST T                    | 1  | 1 🚔           | BAIR                      | Mr Robert Bailey             |                  |                  |                  |
| DENJ Mrs Jane               |                            | CL ST •                    | 1  |               | BALG                      | Mrs Genevieve Balean         |                  |                  |                  |
| DONJ Miss Julia             |                            | CL ST                      | 1  |               | BERP                      | Rev Punam Berman             |                  |                  |                  |
| DRAK Ms Karen               |                            |                            | 1  | - <b>F</b>    | BERJ                      | Ms Julie Berzins             |                  |                  |                  |
| FAUJ Mrs Joey               |                            | (u: si                     | 1  |               |                           |                              |                  |                  |                  |
| FORK Ms Kate I              |                            | (ut si                     | 1  |               |                           |                              |                  |                  |                  |
| GAIE Mr Ernst               |                            | (CL ST *                   |    |               |                           |                              |                  |                  |                  |
| MS Lynne                    | Gimour                     | (u.si                      |    |               |                           |                              |                  |                  |                  |

Click to Set all staff to one room, Choose the room and then Click Apply. Click out of the box to cancel.

Or individually change the room as required.

# Changing a room for a whole Faculty

| Date       | Description                      |                           |                                               |              | on                |                  |                  |
|------------|----------------------------------|---------------------------|-----------------------------------------------|--------------|-------------------|------------------|------------------|
| . Fri, 17  | These 3045                       |                           | 아이는 아이는 아이는 아이는 것이 같아.                        | 산지카루위        | Parent Start Date | Parent End Date  | Staff Start Date |
|            | 7 Apr 2015 Year 10 session       |                           |                                               |              | Tue, 5 May 2015   | Fri, 29 May 2015 | Tue, 5 May 2015  |
|            |                                  |                           |                                               |              |                   | ſ                | Current 🔻        |
| Classes    | Students                         | Teachers                  | Lessons & Timeslots                           | Ĩ            | Notifications     | Families         |                  |
| Filter     | (maths                           | Set all staff to one room | Staff who teach these day NOT in this Session | ises but are |                   |                  |                  |
|            | Show Only Teachers With No Rooms |                           | NOT in this Session                           |              |                   |                  |                  |
| Staff Code |                                  | Room                      |                                               |              |                   | Add All          |                  |
| BOLG       | Mr Gavin Bolton                  | CL ST 🍼 👚                 | <u>A</u>                                      |              |                   |                  |                  |
| BOWD       | Mr Douglas Bowd                  | CL ST 🔹 👕                 |                                               |              |                   |                  |                  |
| BROA       | Ms Anne Brown                    | CL ST 🔹 📲                 |                                               |              |                   |                  |                  |
| BURJ       | Mr Jon Burdon                    | CL ST 🍼 👕                 |                                               |              |                   |                  |                  |
| BURM       | Dr Mark Burlinson                | CL ST 🔹 🕈                 |                                               |              |                   |                  |                  |
| CAMK       | Ms Katie Cameron                 | CL ST 🔹 🍸                 |                                               |              |                   |                  |                  |
| DENJ       | Mrs Jane Denbigh                 | CL ST 🔹 👘                 |                                               |              |                   |                  |                  |
| DONJ       | Miss Julia Donald                | CL ST 🔹 👕                 |                                               |              |                   |                  |                  |
| DRAK       | Ms Karen Dragnich                | CL ST 🔻                   |                                               |              |                   |                  |                  |
| FAUJ       | Mrs Joey Faulks                  | CL ST 🔻                   |                                               |              |                   |                  |                  |
| FORK       | Ms Kate Ford                     | CL ST                     |                                               |              |                   |                  |                  |
| GAIE       | Mr Ernst Gairey                  | CL ST                     |                                               |              |                   |                  |                  |
| GILE       | Ms Lynne Gilmour                 |                           |                                               |              |                   |                  |                  |
| GORW       | Mr Wayne Gorringe                | CL ST 7                   |                                               |              |                   |                  |                  |

- 1 Enter the faculty the search
- 2 Displays only teachers in that faculty

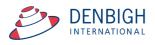

| Menu       | Find Back Forwa                 |                           |                                            |                   |                  |                  |
|------------|---------------------------------|---------------------------|--------------------------------------------|-------------------|------------------|------------------|
|            |                                 |                           | Interview Sessi                            | on                |                  |                  |
| Date       | Description                     | 안 만한 회가라일만 (만한 회가라일만)     | : : : : : : : : : : : : : : : : : : :      | Parent Start Date | Parent End Date  | Staff Start Date |
| Fri,       | 17 Apr 2015 Year 10 session     |                           | Set All Staff to one Room                  | Tue, 5 May 2015   | Fri, 29 May 2015 | Tue, 5 May 2015  |
|            |                                 |                           | Choose a room                              |                   | ſ                | Ourrent 🔻        |
| Class      | es Students                     | Teachers                  | 01.1                                       | Notifications     | Families         | 1                |
| Filte      | r maths                         | Set all staff to one room | Then apply it to all staff in this session |                   |                  |                  |
|            | Show Only Teachers With No Room | × (3)                     | Then apply it to all starr in this session |                   |                  |                  |
| Staff Code |                                 | Room                      | Acoly                                      |                   | Add All          |                  |
| BOLG       | Mr Gavin Bolton                 | CL ST 🍸 📋                 | (5)                                        |                   |                  |                  |
| BOWD       | Mr Douglas Bowd                 | CL ST 🔹 👕                 |                                            |                   |                  |                  |
| BROA       | Ms Anne Brown                   | CL ST 🔻 👕                 |                                            |                   |                  |                  |
| BURJ       | Mr Jon Burdon                   | CL ST 💌 👕                 |                                            |                   |                  |                  |
| BURM       | Dr Mark Burlinson               | CL ST 🔻 👕                 |                                            |                   |                  |                  |
| CAMK       | Ms Katie Cameron                | CL ST 🔹 👕                 |                                            |                   |                  |                  |
| DENJ       | Mrs Jane Denbigh                | CL ST 🔹 👕                 |                                            |                   |                  |                  |
| DONJ       | Miss Julia Donald               | CL ST 🔹 👕                 |                                            |                   |                  |                  |
| DRAK       | Ms Karen Dragnich               | CL ST 💌 📋                 |                                            |                   |                  |                  |
| FAUJ       | Mrs Joey Faulks                 | CL ST 🔹 🕈                 |                                            |                   |                  |                  |
| FORK       | Ms Kate Ford                    | CL ST 🔹 👕                 |                                            |                   |                  |                  |
| GAIE       | Mr Ernst Gairey                 | CL ST 💌 📋                 |                                            |                   |                  |                  |
| GILE       | Ms Lynne Gilmour                | CL ST 🔻 📋                 |                                            |                   |                  |                  |
| GORW       | Mr Wayne Gorringe               | CL ST 🔹 👕                 |                                            |                   |                  |                  |
| GRIV       | Ms Vicky Grierson               | CL ST 🔹 👕                 |                                            |                   |                  |                  |
| GROM       | Ms Michelle Groux               | CL ST 🔹 👕                 |                                            |                   |                  |                  |
| CRUIT      | Mrs. Janico Grunboro            |                           | Ŧ                                          |                   |                  |                  |

- 3 Click "Set all staff to the one room"
- 4 Enter the room
- 5 Click "Apply"

#### **Families in session**

| Date                                                                                                    | Description                                                                                                    | Interview Session<br>Prever Sant Date Parent End Date Sant Sate                                                                                                    | Staff End Date    |
|----------------------------------------------------------------------------------------------------|----------------------------------------------------------------------------------------------------|----------------------------------------------------------------------------------------------------|-------------------|
| < Fri,                                                                                                    | 17 Apr 2015 Year 10 s                                                                                                    | n Tue, 5 May 2015 Fri, 29 May 2015 Tue, 5 May 2015                                                                                                    | Fri, 29 May 2015  |
| VU04<br>RIDDELL<br>BARKER<br>BULL01<br>DESILVA<br>MACOUR<br>STARKE<br>100917<br>101252<br>CASALEO<br>WEST03<br>100468<br>KEANO<br>TTSAI04<br>100284 | Ai Ghardaga<br>Ainut 2<br>Anderson<br>Anderson<br>Anderson<br>Anderson<br>Anderson<br>Anderson<br>Anderson<br>Anderson<br>Anderson<br>Anderson<br>Anderson<br>Anderson<br>Anderson<br>Anderson<br>Anderson<br>Anderson<br>Anderson<br>Anderson<br>Anderson<br>Ash | n Tue, 5 May 2015 Fri, 29 May 2015 Tue, 5 May 2015 Tue, 5 May | (Fri, 29 May 2015 |
| QUAIL01                                                                                                    |                                                                                                    | 9 Send Settings                                                                                                    |                   |
| ( MCAL PT                                                                                                    | Rockott                                                                                                    | Uternames and Passwords are serc                                                                                                    |                   |

- 1 Filter to Find a family
- 2 Family list
- 3 Parents in Family Usernames and passwords
- 4 Click to reset the Account for passwords and usernames
- 5 Notify Parent individually after changing the account details (sent as per settings see below)
- 6 Make Booking for Parent
- 7 Delete Accounts for all parents in this session
- 8 Checked if the parents in this session, accounts have been sent.
- 9 Checked when after notifications has been sent to parents of this session
- 10 Display of the Email Log to the parents in the family

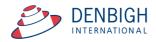

# **Authentication Settings for Families**

|                        |             |                                  | Interview                                                                                                    | w Session     |                                   |                 |                    |                |
|------------------------|-------------|----------------------------------|----------------------------------------------------------------------------------------------------|---------------|-----------------------------------|-----------------|--------------------|----------------|
| Date                   | Description | sion                             |                                                                                                    |               | vent Start Date<br>ue, 5 May 2015 | Parent End Date | .5 Tue, 5 May 2015 | Staff End Date |
|                        |             |                                  |                                                                                                    |               |                                   |                 |                    |                |
| Classes                | Students    | Teachers                         | Lessons & Timesiots                                                                                              | ∏ No          | otifications                      | Families        | Current V          |                |
| YU04 Al Ghard          | daqa p      | Parent Authentication (          | ts O Directory Group Authentication                                                                              | e Acco        | unts for all Parents in th        | nis session     |                    |                |
| RIDDELL Allnutt        |             | Usemame Preference   CommunityII | Family Code Plus Parent Number                                                                                   | lame          | Sumame                            |                 |                    |                |
| BARKER Anderso         | an          |                                  |                                                                                                    |               | Bilton                            |                 | A                  |                |
| BULL01 Anderso         |             | Password Length 8                |                                                                                                    | arent         | Make Booking fo                   | r Parent        |                    |                |
| DESILVA Anderso        | an          | Mother Ms                        | )<br>Catherine                                                                                                   | Catherine     | Cahill                            |                 |                    |                |
| MACOUR Anorov          |             |                                  | assword Reset Account                                                                                            | Notify Parent | Make Booking fo                   | ir Parent       |                    |                |
| STARKE Archinal        |             | Useriaire                        | Assword Neset Account                                                                                            | Noury Parent  | Hake booking to                   |                 |                    |                |
| 100917 Armstro         | ang         |                                  |                                                                                                    |               |                                   |                 |                    |                |
| 101252 Ash             |             |                                  |                                                                                                    |               |                                   |                 |                    |                |
| CASALE0 Atkin          |             | Email Log                        |                                                                                                    |               |                                   |                 | *                  |                |
| WEST03 Bain-Sm         | nith        |                                  |                                                                                                    |               |                                   |                 | ^                  |                |
| 100468 Baird           |             |                                  |                                                                                                    |               |                                   |                 |                    |                |
| KEANE0 Baker           |             |                                  |                                                                                                    |               |                                   |                 |                    |                |
| TSAI04 Banjac          |             |                                  |                                                                                                    |               |                                   |                 |                    |                |
| 100284 Bardsley        | у           |                                  |                                                                                                    |               |                                   |                 | *, ·               |                |
| 100290 Barry           |             |                                  |                                                                                                    |               | Send Settings                     |                 |                    |                |
| QUAIL01 Beardsk        |             |                                  |                                                                                                    |               |                                   |                 |                    |                |
| t minar ef ill Backott |             | Username                         | and Passwords are sent                                                                                           | Send Userni   | armes and Passwords to a          | all Parents     |                    |                |
|                        |             |                                  |                                                                                                    |               |                                   |                 |                    |                |
|                        |             |                                  | and the second second second second second second second second second second second second second second second |               |                                   |                 |                    |                |

1 - Click the Authentication Settings to view and adjust if necessary (this can also be done in the Settings Menu).

#### **Send Settings**

| Fri, 17 Apr 2015 Year 10 session     True, 5 May 2015 True, 5 May 2015     Classes Students   Teachers Lessons & Timesiots     Per Athentication Settings.     Attact Character as set (X)      Deliate Accounts for all Parents in this session   Peterned Name   Send Settings   Character as set (X)   Deliate Accounts for all Parents in this session   Peterned Name   Send Settings   Character as set (X)   Deliate Accounts for all Parents in this session   Peterned Name   Send Settings   Conneg   Deliate Accounts for all Parents in this session   Peterned Name   Send Settings   Peterned Name   Send Settings   Peterned Name   Conneg   Other Make Booking for Parent   Tes for Kellification Letters   Conneg   Cathering Name> Charled Address State>  Peterned Name> Contail Address State>  Centail Address PostCode>   A you would now be aware the School is moving to a system of online booking system will be as follows:   The booking procedure will be as follows:   The booking procedure will be as follows:                                                                                                    |                                                                                                    | ······································ | Parent Start Date                                                                                                    | Parent End Date  | Staff Start Date | Staff End Date  |
|----------------------------------------------------------------------------------------------------|----------------------------------------------------------------------------------------------------|----------------------------------------|----------------------------------------------------------------------------------------------------|------------------|------------------|-----------------|
| Classes Students Teachers Lessons & Timosicts Notifications Families  For Authentication Settings.  Authentication Settings.  Authentication Settings  Families  For Authentication Settings  For Send Settings  For Send Settings  For Setting Titles  For Send Settings  For Setting Titles  For Setting Titles  For Send Settings  For Settings  For Setting Titles  For Setting Titles  For | Fri, 17 Apr 2015 Year 10 session                                                                                                    |                                        | Tue, 5 May 2015                                                                                                    | Fri, 29 May 2015 | Tue, 5 May 2015  | Fri, 29 May 201 |
| Interview Request Text                                                                                                    | Classes     Students     Teachers     Lessons       Fer     Authentication Settings.       Alth     Accounts are set: X       Sending Val     Send Settings       Tests     Sending Val       Letters     Emails       Optimized     Accounts are set: X       Valiantiant     CourrentDates       - Address Street     - Court Address Froetry Names       - Address Street     - Postal Address Froetry Names       - Address Street     - Postal Address Froetry Names       - Address Students>     Chostal Address Froetry Names       - Address Street     - Postal Address Froetry Names       - Address Students>     - Restrictions       As you would now be ansame the School Is moving to a system of online bookings for       The schedule dering for ~essesion names is -session edites.       The booking procedure will be as follows: |                                        | Notifications Delete Accounts for all Parents in 1 ferred Name Sumarie Ning Bilton Molify Parent Make Booking 1 Atherine Cahill Nooty Parent Make Booking 1 | Families         |                  |                 |

- 1 As per the Settings Menu, review all sending settings/notifications
- 2 Send Username and passwords to all Parents of this session

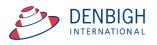

# **Testing Sending Parent Notifications**

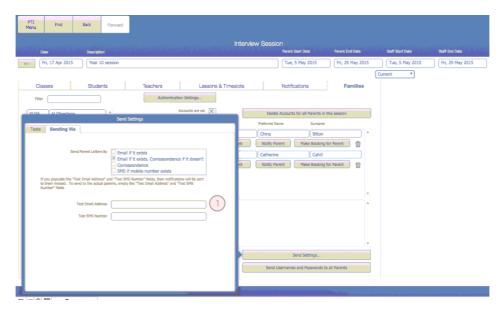

1 - Enter a test email and/or a mobile number to test the sending of notifications.

Note: If you populate the "Test Email Address" and "Test SMS Number" fields, then notifications will be sent to them instead. To send to the actual parents, empty the "Test Email Address" and "Test SMS Number" fields.

#### **Administration of Booking Time slots**

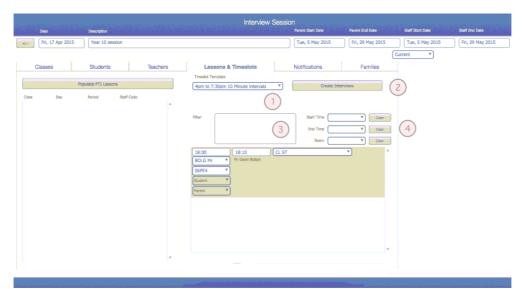

If it is necessary administration can create a new session from here.

- 1 Time slot can be change but the interview times would need to be set
- 2 If creating new interviews
- 3 Filter to search for a staff member
- 4 Filter for times and rooms.

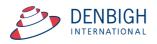

| c         Fri, 17 Apr 2015         Year 10 session         Tue, 5 May 2015         Fri, 29 May 2015         Tue, 5 May 2015                                                                                                    | Fri, 29 May 2015 |
|----------------------------------------------------------------------------------------------------|------------------|
| Classes     Students     Teachers     Lessons & Timeslots     Notifications     Families       Papulate PT1 Lissons     Timesit Timpizet     Grants 7:30pm 10 Minute intervals     Create interviews       Class     Day     Rend     Saff Code       Ifter     Saft Time (18:00)     Cast       Idea to the papulate PT1 Lissons     Filter     Saft Time (18:00)       Class     Day     Rend       Dist     Day     Rend       Saft Time (18:00)     Class     Class       Idea to the papelote papelote papelote papelote papelote     Filter       Saft Time (18:00)     Class     Class       DRAK //s     Wischen Dagoch     Grave       Statter     Time     Time       Idea     Time     Time       Safter     Time     Time       DRAK //s     Wischen Dagoch     Time       Time     Time     Time       Safter     Time     Time       Safter     Time     Time       Safter     Time     Time       Time     Time     Time       Safter     Time     Time       Safter     Time     Time       Safter     Time     Time       Safter     Time     Time <td< th=""><th></th></td<> |                  |

1 - The database administrator can make bookings for a parent or staff member.

The following functions can only be completed by the Administration Assistant for the PTI sessions.

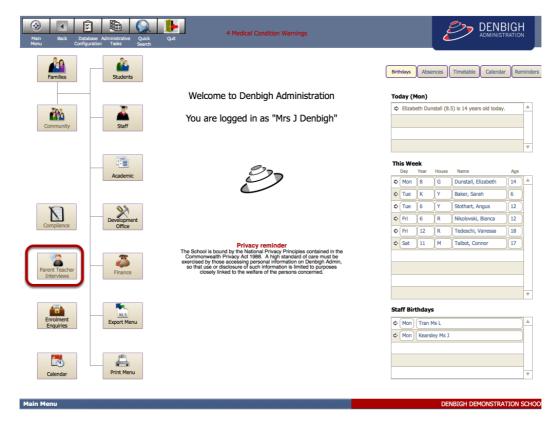

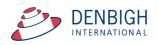

# Administration of Sessions by Assistant

| PTI Main<br>Menu Menu                                                        | Back                                                  | Forward                          |                                 |                                                                                                    |                                                                                                    |  |  |  |  |  |  |  |  |  |  |
|------------------------------------------------------------------------------|-------------------------------------------------------|----------------------------------|---------------------------------|----------------------------------------------------------------------------------------------------|----------------------------------------------------------------------------------------------------|--|--|--|--|--|--|--|--|--|--|
|                                                                              | Parent Teacher Interview Sessions Administration Menu |                                  |                                 |                                                                                                    |                                                                                                    |  |  |  |  |  |  |  |  |  |  |
| Select a Sta                                                                 | _                                                     | ngs for Teacl                    | ner 1                           | Select a Session                                                                                     | Bookings for Family 2                                                                                                    |  |  |  |  |  |  |  |  |  |  |
| to see the students, and type<br>Inteview" to send a request i<br>Select a t | into the search fie<br>o that student's pa            | Id to filter the list.<br>rents. | Click the checkbox for "Request | a particular student and parent in a<br>To create a booking:<br>1) first click on the interview that | has the desired timesiot. The selected timesiot will be highlighted in yellow. (hint :<br>able only' to narrow the search to available timesiots only).<br>elect a Class |  |  |  |  |  |  |  |  |  |  |
|                                                                              |                                                       | Å                                |                                 | Show available only                                                                                  | Start Time Olear<br>End Time Olear                                                                                                    |  |  |  |  |  |  |  |  |  |  |
|                                                                              |                                                       |                                  |                                 |                                                                                                    | Class                                                                                                    |  |  |  |  |  |  |  |  |  |  |
|                                                                              |                                                       |                                  |                                 |                                                                                                    | Print<br>Interview<br>List                                                                                                    |  |  |  |  |  |  |  |  |  |  |

There are 2 options for an Administration Assistant to make bookings.

- 1 Making bookings per teacher or
- 2 The Family interface

# Administration Assistant making bookings for a teacher

| PTI<br>Menu  | Main<br>Menu                                                    | Back               | Forward             |                                                                             |                                                           |                                                                                                    |                                |                                             |                                  |                             |  |  |  |  |  |
|--------------|-----------------------------------------------------------------|--------------------|---------------------|-----------------------------------------------------------------------------|-----------------------------------------------------------|----------------------------------------------------------------------------------------------------|--------------------------------|---------------------------------------------|----------------------------------|-----------------------------|--|--|--|--|--|
|              | Parent Teacher Interview Sessions Administration Menu           |                    |                     |                                                                             |                                                           |                                                                                                    |                                |                                             |                                  |                             |  |  |  |  |  |
|              |                                                                 | Bookir             | ngs for Tea         | cher                                                                        |                                                           |                                                                                                    |                                | Bookings fo                                 | or Family                        | 2                           |  |  |  |  |  |
|              | Select a Staff                                                  | Member DENJ        | Mrs Jane Der        | nbigh 🔻                                                                     | 1)                                                        | Select a Session High                                                                                                    | School Ter                     | rm 1 Session                                | ٣                                | )                           |  |  |  |  |  |
| to see the s | ne classes you teac<br>tudents, and type i<br>send a request to | nto the search fie | d to filter the lis | arent Teacher Session. Select a class<br>t. Click the checkbox for "Request | You may                                                   | also specify a particular stu                                                                                                | ed to Mrs Jan<br>Ident and par | e Denbigh. You ma<br>ent in a particular ti | iy block out a maximi<br>meslot. | um of 4 slots, if you wish. |  |  |  |  |  |
|              | Select a Cla                                                    | ass 11PO1          | •                   | 3                                                                           | <ol> <li>first c<br/>click the</li> <li>to the</li> </ol> | e a booking:<br>click on the interview that hi<br>checkbox for "Show availab<br>right of the interviews, sele<br>the Student | le only" to na                 |                                             |                                  |                             |  |  |  |  |  |
| Search       | St                                                              | now unassigned o   | nly                 |                                                                             |                                                           | the Parent requesting this                                                                                                   | booking.                       |                                             |                                  |                             |  |  |  |  |  |
| 2            | Michael Anorov                                                  | Request Interv     | view                |                                                                             |                                                           |                                                                                                    | Start Time                     | T                                           | Clear                            |                             |  |  |  |  |  |
| 0            | Anne Fabricius                                                  | Request Interv     | view                |                                                                             |                                                           | Show available only<br>ber of interviews blocked of                                                                          | End Time                       | <b></b>                                     | Clear                            |                             |  |  |  |  |  |
| Q            | Mitchell Hedley                                                 | Request Interv     | view 🔲              |                                                                             | Fri 1                                                     | 18/03/16 9:00 pm - 9:10 pr<br>Block off                                                                                      | n                              |                                             | Class Class Student              | •                           |  |  |  |  |  |
|              | Elin McCracken                                                  | Request Interv     | view                |                                                                             |                                                           |                                                                                                    |                                |                                             | Parent                           |                             |  |  |  |  |  |
| 9            | Vanessa McGrath                                                 | Request Interv     | view                |                                                                             | Fri 1                                                     | 18/03/16 9:10 pm - 9:20 pr<br>Block off                                                                                      | n                              |                                             |                                  | Print                       |  |  |  |  |  |
| 2            | Pulupaki Phillips                                               | Request Interv     | /iew                |                                                                             |                                                           |                                                                                                    |                                |                                             | T                                | Interview<br>List           |  |  |  |  |  |

- 1 Choose the teacher
- 2 Choose the session
- 3 Choose a class

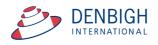

| Parent Teacher Ir                                                                                                    | nterview Se                                | ssions Administration Menu                                                                                                    |  |  |  |
|----------------------------------------------------------------------------------------------------|--------------------------------------------|----------------------------------------------------------------------------------------------------|--|--|--|
| Bookings for Teacher                                                                                                    | Bookings for Family                        |                                                                                                    |  |  |  |
| Select a StaffMember DENJ Mrs Jane Denbigh                                                                                                    | •                                          | Select a Session (High School Term 1 Session *                                                                                                    |  |  |  |
| These are the classes you teach, that will have students in this Parent Teacher Session. Select to see the students, and type into the search field to filter the list. Click the checkbox for "Ru Interview" to send a request to that student's parents. | equest You may a                           | the Interview slots assigned to Mrs Jane Denbigh. You may block out a maximum of 4 slots, if you wish,<br>also specify a particular student and parent in a particular timeslot.<br>a booking:                                                                                                    |  |  |  |
| Select a Class 11PO1    Search Show unassigned only                                                                                                    | click the cl<br>2) to the r<br>3) select t | ick on the interview that has the desired timesiot. The selected timesiot will be highlighted in yellow. (hint :<br>heckolar for "Show available only to anraw the search to available timesiots only).<br>right of the interviews, select a Class<br>the Student<br>the Parent requesting this booking. |  |  |  |
| Michael Anorov Request Interview                                                                                                    |                                            | Start Time 9:00 pm V Clear                                                                                                    |  |  |  |
| Anne Fabricius.<br>2 Request Interview                                                                                                    |                                            | ihow available only End Time 9:40 pm                                                                                                    |  |  |  |
| Mitchell Hedley Request Interview                                                                                                    |                                            | 8/03/16 9:00 pm - 9:10 pm<br>Clear Interview Assignment ▲ Class<br>↓ ▲ Class<br>↓ ▲ Statest ↓ ↓ ↓ ↓ ↓ ↓ ↓ ↓ ↓ ↓ ↓ ↓ ↓ ↓ ↓ ↓ ↓ ↓ ↓                                                                                                    |  |  |  |
| Elin McCracken Request Interview                                                                                                    | Stude                                      | S: LIPUP Hotography     Notify Parent     Notify Parent     Parent                                                                                                    |  |  |  |
| Vanessa McGrath<br>Request Interview                                                                                                    | Fri 18                                     | 8/03/16 9:10 pm - 9:20 pm<br>Block off Print                                                                                                    |  |  |  |
| Pulupaki Phillips Request Interview                                                                                                    |                                            | Interview                                                                                                    |  |  |  |

- 1 Selected Class
- 2 Displays the students in the Class
- 3 Instructions on how to make bookings
- 4 Filter by times
- 5 Click to only display available time slots.

| Parent Teacher Inter                                                                                                    | view Sessions Administration Menu                                                                                                    |  |  |  |  |  |  |  |  |  |  |
|----------------------------------------------------------------------------------------------------|----------------------------------------------------------------------------------------------------|--|--|--|--|--|--|--|--|--|--|
| Bookings for Teacher                                                                                                    | Bookings for Family                                                                                                    |  |  |  |  |  |  |  |  |  |  |
| Select a StaffMember DENJ Mrs Jane Denbigh                                                                                                    | Select a Session High School Term 1 Session V                                                                                                    |  |  |  |  |  |  |  |  |  |  |
| These are the classes you teach, that will have students in this Parent Teacher Session. Select a class These are the Interview slots assigned to Mis Jane Denbigh. You may block out a maximum of 4 slots, if you vish.<br>to see the students, and type into the search field to filter the list. Click the checkbox for "Request<br>Interview" to send a request to that student's parents.<br>To create a booking:<br>1) first click on the interview that has the desired timesiot. The selected timesiot will be highlighted in velow. (hint : |                                                                                                    |  |  |  |  |  |  |  |  |  |  |
| Select a Class 11PO1   Search Show unassigned only                                                                                                    | 1) Init's click on the inderwey that has the district timestor, the seeded timestor will be ingringented in yearsw. (Init:<br>Control 10, 10, 10, 10, 10, 10, 10, 10, 10, 10, |  |  |  |  |  |  |  |  |  |  |
| Michael Anorov                                                                                                    |                                                                                                    |  |  |  |  |  |  |  |  |  |  |
| Anne Fabriclus Request Interview Request Interview                                                                                                    | Start Time 9:00 pm  Clear Show available only End Time 9:40 pm  Clear Number of Interviews blocked off : 2                                                                    |  |  |  |  |  |  |  |  |  |  |
| Request Interview                                                                                                    | Fri 18/03/16 9:00 pm - 9:10 pm         Clear Interview         Class           Clear S: 11PO1 Photography         V         Student                                           |  |  |  |  |  |  |  |  |  |  |
| Elin McCracken Request Interview                                                                                                    | Student : Anne Fabricius Parent : Dr Lilan Fabricius Notify Parent Barent Barent Barent Barent Parent Dis2276 Dr Lilian Fabricius                                             |  |  |  |  |  |  |  |  |  |  |
| Vanessa McGrath<br>Request Interview                                                                                                    | Fri 18/03/16 9:10 pm - 9:20 pm           Itilde off           Print                                                                                                    |  |  |  |  |  |  |  |  |  |  |
| Pulupaki Phillips Request Interview                                                                                                    | Interview<br>List (9)                                                                                                    |  |  |  |  |  |  |  |  |  |  |
| Christina Pounartzis                                                                                                    |                                                                                                    |  |  |  |  |  |  |  |  |  |  |

- 6 Interview booking will be highlighted in yellow
- 7 Click to Clear the Interview Assignment
- 8 Click to Notify the Parent
- 9 Click to Print the sessions for the teacher

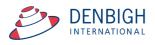

| Friday, 17 April 2015                                                            |                                           |                             |                                             |                 |
|----------------------------------------------------------------------------------|-------------------------------------------|-----------------------------|---------------------------------------------|-----------------|
| Interviews List for Ms Ka                                                        | aren Dragnich                             |                             | Printer:                                    | Canon           |
|                                                                                  |                                           |                             | Presets:                                    | Default Se      |
| 16:00:00 - 16:10:00<br>Student : Richard Dalkin for<br>Parents in Student's Fami |                                           | No Booking in this timesk   | Copies:                                     | 1               |
|                                                                                  | r Arulkumar Dalkin<br>rs Sharminie Dalkin |                             | Pages:                                      | All     From:   |
| 16:10:00 - 16:20:00<br>Student : for                                             | CL ST                                     | No Booking in this timesk   |                                             | FileMake        |
| Parents in Student's Fami                                                        | ly                                        |                             | Number pages from:                          | 1               |
| 16:20:00 - 16:30:00<br>Student : for<br>Parents in Student's Fami                | CL ST                                     | No Booking in this timesk   | Print:      Records bei     Current records |                 |
| 16:30:00 - 16:40:00<br>Student : for<br>Parents in Student's Fami                | CL ST                                     | No Booking in this timesk   | Blank record ? PDF < Hide Division          |                 |
| 16:40:00 - 16:50:00<br>Student : for<br>Parents in Student's Fami                | CL ST                                     | No Booking in this timesk   |                                             |                 |
| 16:50:00 - 17:00:00<br>Student : for<br>Parents in Student's Fami                | CL ST                                     | No Booking in this timeslot |                                             | - 4:10 pm       |
| 17:00:00 - 17:10:00<br>Student : for<br>Parents in Student's Fami                | CL ST                                     | No Booking in this timeslot |                                             | kin<br>e Dalkin |
| 17:10:00 - 17:20:00<br>Student : for<br>Parents in Student's Fami                | CL ST                                     | No Booking in this timeslot |                                             | - 4:20 pm       |
| 17:20:00 - 17:30:00<br>Student : for<br>Parents in Student's Fami                | CL ST                                     | No Booking in this timeslot |                                             |                 |
| 17:30:00 - 17:40:00<br>Student : for<br>Parante in Student's Eami                | CL ST                                     | No Booking in this timeslot |                                             |                 |

10 - Click Print to Print the Interview list.

# Administration Assistant making bookings for a family

|                | Parent Teacher Interview Sessions Administration Menu |             |                 |  |                 |            |           |                     |         |                        |               |  |  |  |
|----------------|-------------------------------------------------------|-------------|-----------------|--|-----------------|------------|-----------|---------------------|---------|------------------------|---------------|--|--|--|
|                |                                                       | Bookir      | ngs for Teacher |  |                 |            |           | Bookings            | for Fan | nily                   |               |  |  |  |
| search<br>john |                                                       |             |                 |  | Parent Type     |            | Relations | bio                 |         |                        |               |  |  |  |
|                | Family Code                                           | Family Name |                 |  | Father          |            | Father    |                     |         | Mala hashi             | ng for Parent |  |  |  |
| Select         | BALOH01                                               | Johnson     |                 |  | Title           | First Name | Father    | Preferred Name      |         | Surname                | ng for Parent |  |  |  |
| Select         | 100688                                                | Johnson     |                 |  | Mr              | Philip     |           | Philip              |         | Garnock                |               |  |  |  |
| Select         | WILLIAMS07                                            | Johnsson    | (2)             |  |                 |            |           |                     |         |                        |               |  |  |  |
| Select         | JOHNSON01                                             | Pennington  | 0               |  | Mother<br>Title | First Name | Mothe     | r<br>Preferred Name |         | Make bookir<br>Surname | ng for Parent |  |  |  |
|                |                                                       |             |                 |  | Mrs             | Anne       |           | Anne                |         | Garnock                | 3             |  |  |  |
|                |                                                       |             |                 |  |                 |            |           |                     |         |                        |               |  |  |  |
|                |                                                       |             |                 |  |                 |            |           |                     |         |                        |               |  |  |  |
|                |                                                       |             |                 |  |                 |            |           |                     |         |                        |               |  |  |  |

- 1 Filter for the family
- 2 Click select to view the parents in the family
- 3 Click "Make booking for Parent"

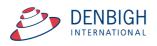

# **Teacher Booking (Teacher interface)**

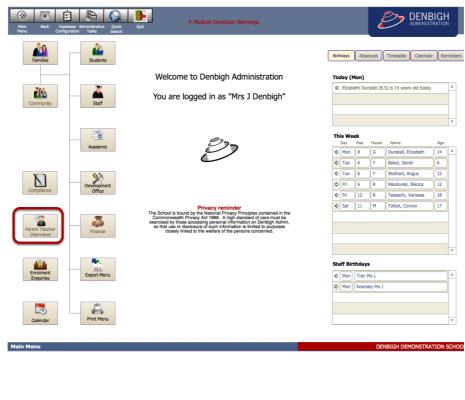

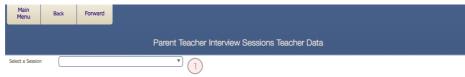

1 - Select a session

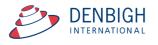

| Parent Teacher Inte                                                                                                    | rview Sessions Teacher Data                                                                                                    |
|----------------------------------------------------------------------------------------------------|----------------------------------------------------------------------------------------------------|
| Select a Session High School Term 1 Session                                                                                                    |                                                                                                    |
| These are the classes you teach, that will have students in this Parent Teacher Session. Select a class<br>to see the students, and type into the search field to filter the list. Click the checkbox for "Request<br>Inter/ew" to send a request to that student's parents. | These are the Interview slots assigned to you. You may block out a maximum of 4 slots, if you wish. You may<br>also specify a particular student and parent in a particular slot |
| Select a Class                                                                                                    | Show available only Start Time 9:00 pm V Clear                                                                                                    |
| 08DT8 Design & Technology                                                                                                    | End Time 10:00 V Clear                                                                                                    |
| Search (4) 3                                                                                                    | Book off         Class :         Interview           Fri 18/03/16         Student :         6         Notes                                                                      |
| Geoff Bilton                                                                                                    | 9:00 pm Parent :<br>9:10 pm Parent :<br>Block off Class : Teterview                                                                                                    |
| Mose Edgerley<br>Request Interview                                                                                                    | List Book off         Class :         Interview           Fri 18/03/16         Student :         Notes           9:10 pm         Parent :         9:20 pm                        |
| Keith Gengos 5<br>Request Interview 🗵                                                                                                    | Class : Design & Technology<br>Fri 18/03/16 Student : Dylan Milosevic Notes<br>9/20 pm Porent Milosevic                                                                          |
| Nick Hopton Request Interview                                                                                                    | 9:30 pm Parent : Mis Isabelia Milosevic Clear Interview Assignment                                                                                                    |
| James Howse<br>Request Interview                                                                                                    | Block off         Class :         Interview           Fri 18/03/16         Student :         Notes           9:30 pm         Parent :         9:40 pm                            |
| Alex Humphries Request Interview                                                                                                    | Block off         Class :         Interview           Fri 18/03/16         Student :         Notes                                                                               |
| Dylan Milosevic Request Interview                                                                                                    | 9:40 pm Parent :                                                                                                    |
| Sharon Porteous<br>Request Interview X                                                                                                    | Calendar<br>Entries                                                                                                    |

- 2 Select a Class
- 3 Check to show only the unassigned students
- 4 Filter with the search bar
- 5 Select a student
- 6 Select a time
- 7 Print Interview List
- 8- Make a Calendar Events

# **Teacher Booking - Request an interview**

| Select a Ses | sion High          | School Term 1 Session                                                                                 | ¥                                                                                    |                           |                                                                                       |                               |
|--------------|--------------------|----------------------------------------------------------------------------------------------------|--------------------------------------------------------------------------------------|---------------------------|---------------------------------------------------------------------------------------|-------------------------------|
| to see the   | students, and type | ch, that will have students in th<br>into the search field to filter the<br>o that student's parents. | is Parent Teacher Session. Select a class<br>I list. Click the checkbox for "Request |                           | assigned to you. You may block out a maximum of<br>nt and parent in a particular slot | 4 slots, if you wish. You may |
| Select a C   | Jass               |                                                                                                    |                                                                                      | Show available only       | Start Time 9:00 pm V Clear                                                            |                               |
| 08DT8        | Design & Techn     | ology                                                                                                 | •                                                                                    |                           | End Time 10:00 V Clear                                                                |                               |
|              |                    |                                                                                                    |                                                                                      |                           |                                                                                       |                               |
| Search       |                    | Show unassigned only                                                                                  |                                                                                      |                           |                                                                                       |                               |
|              |                    | -                                                                                                    |                                                                                      | Block off<br>Fri 18/03/16 | Class :<br>Student :                                                                  | Interview Notes               |
|              | Geoff Bilton       |                                                                                                    |                                                                                      | 9:00 pm<br>9:10 pm        | Parent :                                                                              |                               |
| - 😒          | Georr Bilton       | Request Interview                                                                                     |                                                                                      | 9.10 pm                   |                                                                                       |                               |
|              |                    | Request the view                                                                                      |                                                                                      | Block off                 | Class :                                                                               | Interview                     |
| <b>3</b>     | Mose Edgerley      | _                                                                                                    |                                                                                      | Fri 18/03/16<br>9:10 pm   | Student :                                                                             | Notes                         |
|              |                    | Request Interview                                                                                     |                                                                                      | 9:20 pm                   | Parent :                                                                              |                               |
|              | Keith Gengos       |                                                                                                    |                                                                                      |                           | Class : Design & Technology                                                           |                               |
|              |                    | Request Interview                                                                                     |                                                                                      | Fri 18/03/16              | Student : Dylan Milosevic                                                             | Interview<br>Notes            |
|              | Nick Hopton        |                                                                                                    |                                                                                      | 9:20 pm<br>9:30 pm        | Parent : Mrs Isabella Milosevic                                                       | Clear Interview               |
| <u>.</u>     |                    | Request Interview                                                                                     |                                                                                      |                           |                                                                                       | Assignment                    |
|              | James Howse        |                                                                                                    |                                                                                      | Block off                 | Class :                                                                               | Interview<br>Notes            |
| <u>.</u>     |                    | Request Interview                                                                                     |                                                                                      | Fri 18/03/16<br>9:30 pm   | Student :<br>Parent :                                                                 | ivotes                        |
|              | Alex Humphries     |                                                                                                    |                                                                                      | 9:40 pm                   |                                                                                       |                               |
| 2            | Alex Hamphiles     | Request Interview                                                                                     |                                                                                      | Block off                 | Class :                                                                               | Interview                     |
|              |                    | Request triterview                                                                                    |                                                                                      | Fri 18/03/16<br>9:40 pm   | Student :                                                                             | Notes                         |
| <b>2</b>     | Dylan Milosevic    | _                                                                                                    |                                                                                      | 9:50 pm                   | Parent :                                                                              | <b>v</b>                      |
|              |                    | Request Interview                                                                                     |                                                                                      |                           |                                                                                       |                               |
|              | Sharon Porteous    |                                                                                                    |                                                                                      | Make                      | Print                                                                                 |                               |
|              |                    | Request Interview                                                                                     | Y                                                                                    | Calendar                  | Interview                                                                             | 2 Save                        |
|              |                    |                                                                                                    |                                                                                      | enunes                    | List                                                                                  |                               |

- 1 Click the Request Interview box
- 2 Click Save

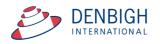

# **Teacher Booking - Block out times**

| Main<br>Menu  | Back            | Forward                                                                                           |                                                                                        |                                    |                                                                                             |                                                     |
|---------------|-----------------|---------------------------------------------------------------------------------------------------|----------------------------------------------------------------------------------------|------------------------------------|---------------------------------------------------------------------------------------------|-----------------------------------------------------|
|               |                 |                                                                                                   | Parent Teacher Inter                                                                   | view Sessions Tea                  | acher Data                                                                                  |                                                     |
| ect a Session | High            | School Term 1 Session                                                                             | •                                                                                      |                                    |                                                                                             |                                                     |
| see the stu   | dents, and type | ch, that will have students in t<br>into the search field to filter to<br>that student's parents. | his Parent Teacher Session. Select a class<br>ne list. Click the checkbox for "Request |                                    | s assigned to you. You may block out a maximum of<br>ent and parent in a particular slot    | 4 slots, if you wish. You may                       |
| elect a Class | 5               |                                                                                                   |                                                                                        | Show available only                | Start Time 9:00 pm V Clear                                                                  |                                                     |
| 08DT8 De      | sign & Techno   | ology                                                                                             | ¥                                                                                      |                                    | End Time 10:00 V Clear                                                                      |                                                     |
| iearch        | [               | Show unassigned only                                                                              |                                                                                        | Number of interviews blocker       | d off : 4 2                                                                                 | Interview<br>Notes                                  |
| g G           | eoff Bilton     | Request Interview                                                                                 |                                                                                        | 9:00 pm<br>9:10 pm                 |                                                                                             | Interview                                           |
|               | lose Edgerley   | Request Interview                                                                                 |                                                                                        | Fri 18/03/16<br>9:10 pm<br>9:20 pm |                                                                                             | Notes                                               |
|               | eith Gengos     | Request Interview                                                                                 |                                                                                        | Fri 18/03/16<br>9:20 pm            | Class : Design & Technology<br>Student : Dylan Milosevic<br>Parent : Mrs Isabelia Milosevic | Interview<br>Notes                                  |
|               | lick Hopton     | Request Interview                                                                                 |                                                                                        | 9:30 pm                            |                                                                                             | Clear Interview<br>Assignment                       |
| 2 Ja          | ames Howse      | Request Interview                                                                                 |                                                                                        | Fri 18/03/16<br>9:30 pm<br>9:40 pm | Class : Design & Technology<br>Student : Keith Gengos<br>Parent : Mrs Danielle Gengos       | Interview<br>Notes<br>Clear Interview<br>Assignment |
|               | lex Humphries   | Request Interview                                                                                 |                                                                                        | Block off<br>Fri 18/03/16          |                                                                                             | Interview<br>Notes                                  |
| 9 P           | iylan Milosevic | Request Interview                                                                                 |                                                                                        | 9:40 pm<br>9:50 pm                 |                                                                                             |                                                     |
| i s           | haron Porteous  | Request Interview                                                                                 |                                                                                        | Make<br>Calendar                   | Print<br>Interview                                                                          |                                                     |

1 - Click the Block off box

2 - Number of interviews block off with display

(maximum number of times allowable to be block off)

| Main<br>Menu  | Back                                                                 | Forward              |                 |                                                                                      |                                                     |                         |                            |                    |                               |
|---------------|----------------------------------------------------------------------|----------------------|-----------------|--------------------------------------------------------------------------------------|-----------------------------------------------------|-------------------------|----------------------------|--------------------|-------------------------------|
|               |                                                                      |                      |                 | Parent Teacher Inte                                                                  | rview Sessions 7                                    | Teacher Data            | 1                          |                    |                               |
| Select a Sess | ion High S                                                           | School Term 1        | Session         | •                                                                                    |                                                     |                         |                            |                    |                               |
| to see the s  | the classes you teac<br>students, and type in<br>o send a request to | nto the search field | d to filter the | is Parent Teacher Session. Select a class<br>a list. Click the checkbox for "Request | These are the Interview also specify a particular s |                         |                            | out a maximum of 4 | slots, if you wish. You may   |
| Select a Cl   |                                                                      |                      |                 |                                                                                      | Show available only                                 | Start Time              | 9:00 pm                    | Clear              |                               |
| 08DT8         | Design & Techno                                                      | ology                |                 | •                                                                                    |                                                     | End Time                | 10:00                      | Clear              | Enter Booking                 |
| Count         | F                                                                    | Show unassig         | ned only        |                                                                                      | Number of interviews blo                            | ocked off: 4            |                            |                    |                               |
| Search        | Ŀ                                                                    |                      | neu only        |                                                                                      | Block off                                           |                         |                            |                    | Interview A                   |
|               | Geoff Bilton                                                         |                      |                 |                                                                                      | Fri 18/03/16                                        | Message                 |                            |                    | Notes                         |
| 2             | Georr Bilton                                                         | Request Intervi      | iew 🗙           |                                                                                      |                                                     | wiessage                |                            |                    |                               |
| 2             | Mose Edgerley                                                        | Request Intervi      | _               | Ņ                                                                                    | Maximum number of                                   | blocked timeslo         | ts has been                | reached.           | Interview<br>Notes            |
| 2             | Keith Gengos                                                         | Request Intervi      | iew 🔲           |                                                                                      |                                                     |                         |                            | ОК                 | Interview<br>Notes            |
| 9             | Nick Hopton                                                          | Request Intervi      | iew 🗌           |                                                                                      | 9:20 pm<br>9:30 pm                                  | Paren                   | nt : Mrs Isabella          | Milosevic          | Clear Interview<br>Assignment |
| 2             | James Howse                                                          | Request Intervi      | iew 🗙           |                                                                                      | Block off<br>Fri 18/03/16<br>9:30 pm<br>9:40 pm     | Class<br>Stude<br>Paren | ent :                      |                    | Interview<br>Notes            |
| 2             | Alex Humphries                                                       | Request Intervi      | iew 🗙           |                                                                                      | Block off<br>Fri 18/03/16                           |                         |                            |                    | Interview<br>Notes            |
| Q             | Dylan Milosevic                                                      | Request Intervi      | iew 🗵           |                                                                                      | 9:40 pm<br>9:50 pm                                  |                         |                            |                    |                               |
| 0             | Sharon Porteous                                                      | Request Intervi      | iew 🗙           | v                                                                                    | Make<br>Calendar<br>Entries                         |                         | Print<br>Interview<br>List |                    |                               |

Once the maximum number has been reached no more sessions can be blocked off.

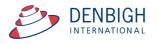

|                      |                                                                                   | Parent Teacher Inter                                                               | view Sessions Teacher                                                                                                    | Data                                                                                  |                               |
|----------------------|-----------------------------------------------------------------------------------|------------------------------------------------------------------------------------|----------------------------------------------------------------------------------------------------|---------------------------------------------------------------------------------------|-------------------------------|
| Select a Session     | High School Term 1 Session                                                        | •                                                                                  |                                                                                                    |                                                                                       |                               |
| to see the students, | and type into the search field to filter the<br>equest to that student's parents. | is Parent Teacher Session. Select a class<br>list. Click the checkbox for "Request | also specify a particular student                                                                                                    | trevente Volument block out a maximum of 4 o<br>Enter Booking<br>855<br>2 v<br>tudent | ots, If you wish. You may     |
| Search               | Show unassigned only                                                              |                                                                                    | Number of interviews blocked of           Number of interviews blocked of           Block off           Pri 18/03/16           9:00 om | arent                                                                                 | Interview Notes               |
| Geoff Bil            | ton<br>Request Interview                                                          |                                                                                    | 9:10 pm                                                                                                    |                                                                                       |                               |
| Mose Ed              | gerley<br>Request Interview                                                       |                                                                                    | Fri 18/03/16<br>9:10 pm<br>9:20 pm                                                                                                    |                                                                                       | Interview<br>Notes            |
| Keith Ge             | ngos<br>Request Interview                                                         |                                                                                    | Fri 18/03/16<br>9:20 pm                                                                                                    | Class : Design & Technology<br>Student : Dylan Milosevic                              | Interview<br>Notes            |
| Nick Hop             | Request Interview                                                                 |                                                                                    | 9:30 pm                                                                                                    | Parent : Mrs Isabella Milosevic                                                       | Clear Interview<br>Assignment |
| James H              | owse<br>Request Interview                                                         |                                                                                    | Block off<br>Fri 18/03/16<br>9:30 pm<br>9:40 pm                                                                                        | Class :<br>Student :<br>Parent :                                                      | Interview<br>Notes            |
| Alex Hur             | nphries<br>Request Interview                                                      |                                                                                    | Block off<br>Fri 18/03/16                                                                                                    |                                                                                       | Interview<br>Notes            |
| Dylan M              | losevic<br>Request Interview                                                      |                                                                                    | 9:40 pm<br>9:50 pm                                                                                                    |                                                                                       | Ŧ                             |
| Sharon P             | Porteous<br>Request Interview                                                     | Y                                                                                  | Make<br>Calendar<br>Entries                                                                                                    | Print<br>Interview<br>List                                                            |                               |
|                      |                                                                                   |                                                                                    |                                                                                                    |                                                                                       |                               |

If teachers are allowed to make bookings they will have the drop down boxes to select the classes, students and parents.

- 1 Select the session you want to book a student for
- 2 Click to find the Class, Student and Parent
- 3 Click to make Calendar Entries

#### **Calendar Event Creation**

| Import or Email                                                       |
|-----------------------------------------------------------------------|
| o OPEN this file in your Calendar application or<br>EMAIL to someone? |
| Cancel EMAIL OPEN                                                     |
| <br>Cancel EMAIL OPEN                                                 |

Once Make Calendar Booking is selected a pop-up box will come up showing the following message. The user can choose to open in a calendar application or choose to email the Calendar to the Parent or themselves as a reminder.

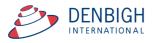

| Message Size: 8 KB                  |
|-------------------------------------|
| Monday 09 March 2015.ics file       |
| 17<br>ICS                           |
| Monday 09 March<br>2015.ics<br>2 KB |
|                                     |

Example of attachment for .ics file to update calendars.

# **Teacher Login on the Night of Interview Session**

| 'ear 8 Sessior                                           | n Term 1                                                                                                    |                                                                      |             |                                   |              |      | Logout                                  |
|----------------------------------------------------------|----------------------------------------------------------------------------------------------------|----------------------------------------------------------------------|-------------|-----------------------------------|--------------|------|-----------------------------------------|
| 1                                                        | 16:00:00                                                                                                    | - 16:10                                                              | ):00        |                                   | Compl        | eted | Email Notes<br>To Me                    |
| 67                                                       | Subject : V<br>Parent who                                                                                         |                                                                      | -<br>-      | irs Hung (J                       | lennifer) Ba | rry  |                                         |
| Mrs Hung (Jenn                                           |                                                                                                    | Mother                                                               |             |                                   |              |      |                                         |
| Mr Max Barry                                             |                                                                                                    | Father                                                               |             | Timetable                         |              |      | Save                                    |
|                                                          |                                                                                                    |                                                                      | v           | View<br>As List                   |              |      | View<br>As Form                         |
| 1                                                        | 16:10:00                                                                                                    | - 16:20                                                              | ):00        |                                   | Comple       | eted | Email Notes<br>To Me                    |
|                                                          | Student : E<br>Subject : V<br>Parent who                                                                          | isual Arts                                                           |             | r Selvaraja                       | ah Margeris  | on   |                                         |
| Parents in this fa                                       | Subject : V<br>Parent who                                                                                         | isual Arts<br>made the l                                             |             | -                                 | ah Margeris  | on   |                                         |
|                                                          | Subject : V<br>Parent who<br>mily<br>erison                                                                       | isual Arts                                                           | booking : M | I <b>r Selvaraja</b><br>Timetable | ah Margeris  | on   | Save                                    |
| Parents in this fa<br>Mrs Mathi Marg                     | Subject : V<br>Parent who<br>mily<br>erison                                                                       | made the l                                                           | booking : M | -                                 | ah Margeris  | on   | Save<br>View<br>As Form                 |
| Parents in this fa<br>Mrs Mathi Margu<br>Mr Selvarajah N | Subject : V<br>Parent who<br>imily<br>erison<br>fargerison<br>16:20:00<br>Student : L                             | Mother<br>Father<br>- 16:30                                          | booking : M | Timetable                         | ah Margerise |      | View                                    |
| Parents in this fa<br>Mrs Mathi Margu<br>Mr Selvarajah N | Subject : V<br>Parent who<br>mily<br>erison<br>Aargerison<br>16:20:00<br>Student : L<br>Subject : V<br>Parent who | Mother<br>Father<br>- 16:30                                          | booking : M | Timetable<br>View<br>As List      | Comple       |      | View<br>As Form<br>Email Notes          |
| Parents in this fa<br>Mrs Mathi Margu<br>Mr Selvarajah N | Subject : V<br>Parent who<br>mily<br>erison<br>Aargerison<br>16:20:00<br>Student : L<br>Subject : V<br>Parent who | Mother<br>Father<br>- 16:30<br>ucy Risby<br>isual Arts               | booking : M | View<br>As List                   | Comple       |      | View<br>As Form<br>Email Notes<br>To Me |
| Parents in this fa<br>Mrs Mathi Marge<br>Mr Selvarajah N | Subject : V<br>Parent who<br>mily<br>erison<br>Aargerison<br>16:20:00<br>Student : L<br>Subject : V<br>Parent who | Mother<br>Father<br>- 16:30<br>ucy Risby<br>isual Arts<br>made the l | booking : M | Timetable<br>View<br>As List      | Comple       |      | View<br>As Form<br>Email Notes          |

Teachers can login to session at the night of the interview (preferably on in iPad). They will see the list of times and the Student bookings. Click the View As Form for each Interview.

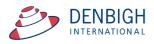

| Year 8 Session Term 1                                                                                    |                                   |        |                                           | Logout               |
|----------------------------------------------------------------------------------------------------|-----------------------------------|--------|-------------------------------------------|----------------------|
| 16:10:00 - 16:20:00<br>Student : Alex Humphries<br>Subject : Drama<br>Parent who made the booking : Dr F | Day                               | Period | Completed                                 | Email Notes<br>To Me |
| Dr Felix Humphries Father                                                                                | Timetable<br>2<br>Iterview went v | Ţ      | th Alex on his ongoing portfolio of work. | Save 6               |
|                                                                                                    | View<br>As List 7                 |        |                                           | ▼<br>View<br>As Form |

- 1 Displays the parents in the family
- 2 Click Timetable to see timetabled lessons
- 3 Enter the notes regarding the interview
- 4 Check once the interview is completed
- 5 Click to Email the notes to them
- 6 Click to Save the details
- 7 Click to View as List

# Parent Login and bookings (Parent Interface)

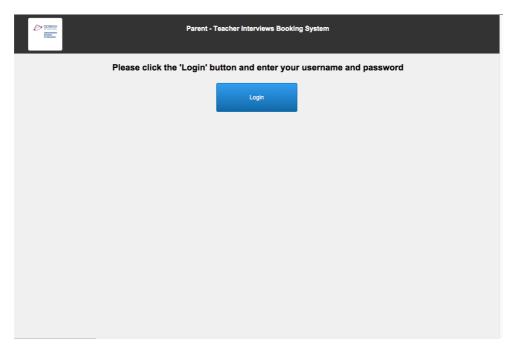

Click to Login

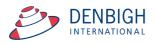

| EXTREM<br>Hardin<br>Hardin | Parent - Teacher Interviews Booking System                                                                                                    |  |  |  |  |  |  |  |
|----------------------------|----------------------------------------------------------------------------------------------------|--|--|--|--|--|--|--|
| Please                     | Please click the 'Login' button and enter your username and password                                                                          |  |  |  |  |  |  |  |
|                            | Login                                                                                                    |  |  |  |  |  |  |  |
|                            | Login                                                                                                    |  |  |  |  |  |  |  |
|                            | Please enter your username and password. The password is<br>case sensitive and should be entered exactly as supplied to<br>you by the school. |  |  |  |  |  |  |  |
|                            | Username                                                                                                    |  |  |  |  |  |  |  |
|                            | FCHAN6412338                                                                                                    |  |  |  |  |  |  |  |
|                            | Password                                                                                                    |  |  |  |  |  |  |  |
|                            |                                                                                                    |  |  |  |  |  |  |  |
|                            | Cancel OK                                                                                                    |  |  |  |  |  |  |  |
|                            |                                                                                                    |  |  |  |  |  |  |  |
|                            |                                                                                                    |  |  |  |  |  |  |  |

Enter the Username and Password as supplied by the school in the Parent Teacher Letter Details then click OK.

| ETNEGH<br>Annan Ministration                                   | Parent - Teacher Interviews Booking System<br>You are logged in as a parent in the Humphries family. | Logout |
|----------------------------------------------------------------|----------------------------------------------------------------------------------------------------|--------|
| Step 1<br>Please click on a student to see<br>their class list |                                                                                                    |        |
| Alex Humphries                                                 |                                                                                                    |        |
|                                                                |                                                                                                    |        |
|                                                                |                                                                                                    |        |
|                                                                |                                                                                                    |        |
| V                                                              |                                                                                                    |        |

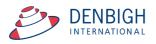

# Step 1 - Click on the student to see their classes for this session

| CONSIGN<br>Constanting<br>Management<br>Management<br>Manageme |                                                                                                    | nt - Teacher Interviews Booking System<br>are logged in as a parent in the Humphries family. | Logout |
|----------------------------------------------------------------------------------------------------|----------------------------------------------------------------------------------------------------|----------------------------------------------------------------------------------------------|--------|
| Step 1<br>Please click on a student to see<br>their class list                                                                                                    | Step 2<br>Please click on a Class to see<br>Teacher's availability                                          | e the                                                                                        |        |
|                                                                                                    | Design & Technology<br>T Staff<br>English<br>Ms R Guinness<br>Geography<br>Mrs L Lam                        |                                                                                              |        |
|                                                                                                    | History<br>Mrs L Lam<br>Japanese<br>Learning to Learn                                                       |                                                                                              |        |
| ſ                                                                                                    | Ms R Guinness<br>Mathematics<br>Mr G Armitage<br>Music<br>Mrs K Preeya<br>Interview requested by Mrs K Pree | ya                                                                                           |        |
|                                                                                                    | Ms M Groux                                                                                                  |                                                                                              |        |

Note if a teacher has requested an interview there will be a message on that class "Interview requested by ...."

| ECENTRAL<br>Annual<br>Annual |                                                              | acher Interviews Booking System<br>Logout<br>ed in as a parent in the Humphries family.                  | Logout |  |
|----------------------------------------------------------------------------------------------------|--------------------------------------------------------------|----------------------------------------------------------------------------------------------------|--------|--|
| Step 1                                                                                                    | Step 2                                                       | Step 3                                                                                                   |        |  |
| Please click on a student to see their class list                                                                                                    | Please click on a Class to see the<br>Teacher's availability | These are the timeslots the selected Teacher<br>has available.<br>Cilck on "Book" to reserve a timeslot. |        |  |
| Alex Humphries                                                                                                    | Drama<br>Ms E Dowling                                        | 4.00 pm to 4.10 pm     Book                                                                              |        |  |
|                                                                                                    | Design & Technology<br>T Staff                               | 4-10 pm to 4-20 pm                                                                                       |        |  |
|                                                                                                    | English<br>Ms R Guinness                                     | Book<br>4.20 pm to 4:30 pm                                                                               |        |  |
|                                                                                                    | Mrs Ľ Lam                                                    | Book                                                                                                    |        |  |
|                                                                                                    | Japanese                                                     | 4:30 pm to 4:40 pm<br>Book                                                                               |        |  |
|                                                                                                    | Learning to Learn<br>Ms R Guinness                           | 4:40 pm to 4:50 pm                                                                                       |        |  |
|                                                                                                    | Mathematics<br>Mr G Armitage                                 | 4:50 pm to 5:00 pm                                                                                       |        |  |
|                                                                                                    | Music<br>Mrs K Preeya<br>Interview requested by Mrs K Preeya | Book                                                                                                    |        |  |
| T                                                                                                    | PD/Health/PE<br>Ms M Groux                                   | 5:00 pm to 5:10 pm Book                                                                                  |        |  |

#### Step 2 - Click on a Class to make a booking

Only available times will be displayed to book. Click the Book button to make the relevant booking.

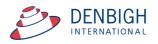

# Step 3 - Click the Book button to make the booking

| DENSIGN<br>Materials<br>Materials<br>We standard  |                                                              |                                                                                                    |     |  |  |  |
|---------------------------------------------------|--------------------------------------------------------------|----------------------------------------------------------------------------------------------------|-----|--|--|--|
| Step 1                                            | Step 2                                                       | Step 3                                                                                                |     |  |  |  |
| Please click on a student to see their class list | Please click on a Class to see the<br>Teacher's availability | These are the timeslots the selected Teac<br>has available.<br>Click on "Book" to reserve a timeslot. | her |  |  |  |
| Alex Humphries                                    | Drama<br>Ms E Dowling<br>Design & Technology<br>T Staff      | 4:00 pm to 4:10 pm<br>Book<br>4:10 pm to 4:20 pm                                                      |     |  |  |  |
|                                                   | English<br>Ms R Guinness                                     | Book<br>4:20 pm to 4:30 pm                                                                            |     |  |  |  |
|                                                   | Geography<br>Mrs L Lam<br>History<br>Mrs L Lam               | 4:30 pm to 4:40 pm                                                                                    |     |  |  |  |
|                                                   | Japanese                                                     | Book                                                                                                  |     |  |  |  |
|                                                   | Learning to Learn<br>Ms R Guinness                           | 4:40 pm to 4:50 pm<br>Book                                                                            |     |  |  |  |
|                                                   | Mathematics<br>Mr G Armitage                                 | 4:50 pm to 5:00 pm                                                                                    |     |  |  |  |
|                                                   | Music<br>Mrs K Preeya<br>Interview requested by Mrs K Preeya | 5:00 pm to 5:10 pm                                                                                    |     |  |  |  |
| •                                                 | PD/Health/PE<br>Ms M Groux                                   | Book                                                                                                  | •   |  |  |  |

# Step 4 - Booking displayed with time, subject and teacher name

| Parent - Teacher Interviews Booking System You are logged in as a parent in the Humphries family. |                                                              |                                                             |                                                                              |             |  |  |
|---------------------------------------------------------------------------------------------------|--------------------------------------------------------------|-------------------------------------------------------------|------------------------------------------------------------------------------|-------------|--|--|
| Step 1                                                                                            | Step 2                                                       | Step 3                                                      | Step 4                                                                       | Next ->     |  |  |
| lease click on a student to see<br>eir class list                                                 | Please click on a Class to see the<br>Teacher's availability | These are the timeslots the selected Teacher has available. | This is a list of the appointment have booked.                               | ients you   |  |  |
| Alex Humphries                                                                                    | Drama<br>Ms E Dowling                                        | 4:10 pm to 4:20 pm                                          | Wednesday 01 April 2015 4:00 F<br>4:10 PM, English with Ms Rilla<br>Guinness | PM to Clear |  |  |
| _                                                                                                 | Design & Technology<br>T Staff                               | 4:20 pm to 4:30 pm                                          |                                                                              |             |  |  |
|                                                                                                   | English<br>Ms R Guinness                                     |                                                             |                                                                              |             |  |  |
|                                                                                                   | Geography<br>Mrs L Lam                                       | 4:30 pm to 4:40 pm                                          |                                                                              |             |  |  |
|                                                                                                   | History<br>Mrs L Lam                                         | 4:40 pm to 4:50 pm                                          |                                                                              |             |  |  |
|                                                                                                   | Japanese                                                     |                                                             |                                                                              |             |  |  |
|                                                                                                   | Learning to Learn<br>Ms R Guinness                           | 4:50 pm to 5:00 pm                                          |                                                                              |             |  |  |
|                                                                                                   | Mathematics<br>Mr G Armitage                                 | 5:00 pm to 5:10 pm                                          |                                                                              |             |  |  |
|                                                                                                   | Music<br>Mrs K Preeya<br>Interview requested by Mrs K Preeva |                                                             |                                                                              |             |  |  |
|                                                                                                   | PD/Health/PE<br>Ms M Groux                                   | 5:10 pm to 5:20 pm                                          |                                                                              |             |  |  |

Note that once a booking has been made for a class all times are no longer available for booking. To change the booking time, click the Clear button.

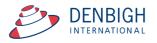

| You are logged in as a parent in the Humphries family. |                                                              |                                                                                                    |                                                                                       |  |  |
|--------------------------------------------------------|--------------------------------------------------------------|----------------------------------------------------------------------------------------------------|---------------------------------------------------------------------------------------|--|--|
| Step 1                                                 | Step 2                                                       | Step 3                                                                                                   | Step 4 Next->                                                                         |  |  |
| lease click on a student to see<br>leir class list     | Please click on a Class to see the<br>Teacher's availability | These are the timeslots the selected Teacher<br>has available.<br>Click on "Book" to reserve a timeslot. | This is a list of the appointments you have booked.                                   |  |  |
| Alex Humphries                                         | Drama<br>Ms E Dowling                                        | 4:00 pm to 4:10 pm<br>You have reserved this timeslot<br>already with another teacher,                   | Wednesday 01 April 2015 4:00 PM to<br>4:10 PM, English with Ms Rilla<br>Guinness      |  |  |
|                                                        | Design & Technology<br>T Staff                               | 4:10 pm to 4:20 pm                                                                                       | Wednesday 01 April 2015 4:10 PM to<br>4:20 PM, Design & Technology with<br>Test Staff |  |  |
|                                                        | English<br>Ms R Guinness                                     | You have reserved this timeslot<br>already with another teacher.                                         | Wednesday 01 April 2015 4:20 PM to<br>4:30 PM, Music with Mrs Karen<br>Preeva         |  |  |
|                                                        | Geography<br>Mrs L Lam                                       | 4:20 pm to 4:30 pm<br>You have reserved this timeslot<br>already with another teacher.                   | Wednesday 01 April 2015 4:30 PM to<br>4:40 PM, Drama with Ms Emily                    |  |  |
|                                                        | History<br>Mrs L Lam                                         | 4:30 pm to 4:40 pm<br>You have reserved this timeslot                                                    | Dowling                                                                               |  |  |
|                                                        | Japanese                                                     | already with another teacher.                                                                            |                                                                                       |  |  |
|                                                        | Learning to Learn<br>Ms R Guinness                           | 4:40 pm to 4:50 pm<br>Book                                                                               |                                                                                       |  |  |
|                                                        | Mathematics<br>Mr G Armitage                                 | 4:50 pm to 5:00 pm                                                                                       |                                                                                       |  |  |
|                                                        | Music<br>Mrs K Preeya<br>Interview requested by Mrs K Preeya | Book                                                                                                    |                                                                                       |  |  |
| Ţ                                                      | PD/Health/PE<br>Ms M Groux                                   | 5:00 pm to 5:10 pm<br>Book                                                                               |                                                                                       |  |  |

Repeat steps 2 and 3 for all other classes. Classes that have been booked are shown in pale yellow, the selected class is in bright yellow. Note that any times that have been booked will now not be displayed.

#### **Step 5 - Click Next to view all bookings**

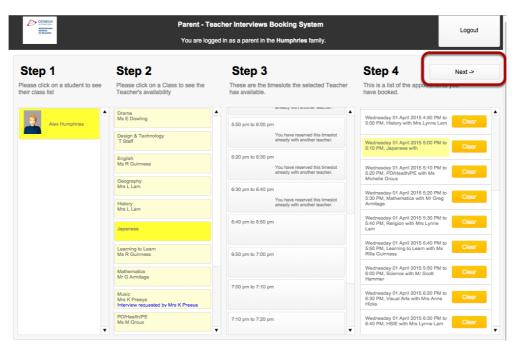

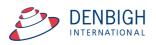

# **Step 6 - Email the list to me**

| Parent - Teacher Interviews Booking System<br>You are logged in as a parent in the Humph                                                                              |                  | Logout |
|----------------------------------------------------------------------------------------------------|------------------|--------|
|                                                                                                    |                  |        |
| <ul> <li>(5) This is a list of the appointments you have booked.</li> <li>(6) Click the "&lt;-Previous" button below, if you wish to alter these bookings.</li> </ul> | Email them to me |        |
| Wednesday 01 April 2015 4:00 PM to 4:10 PM, English with Ms Rilla Guinness                                                                                            | •                |        |
| Wednesday 01 April 2015 4:10 PM to 4:20 PM, Design & Technology with Test Staff                                                                                       |                  |        |
| Wednesday 01 April 2015 4:20 PM to 4:30 PM, Music with Mrs Karen Preeya                                                                                               |                  |        |
| Wednesday 01 April 2015 4:30 PM to 4:40 PM, Drama with Ms Emily Dowling                                                                                               |                  |        |
| Wednesday 01 April 2015 4:40 PM to 4:50 PM, Geography with Mrs Lynne Lam                                                                                              |                  |        |
| Wednesday 01 April 2015 4:50 PM to 5:00 PM, History with Mrs Lynne Lam                                                                                                |                  |        |
| Wednesday 01 April 2015 5:00 PM to 5:10 PM, Japanese with                                                                                                    |                  |        |
| Wednesday 01 April 2015 5:10 PM to 5:20 PM, PD/Health/PE with Ms Michelle Groux                                                                                       |                  |        |
| Wednesday 01 April 2015 5:20 PM to 5:30 PM, Mathematics with Mr Greg Armitage                                                                                         |                  |        |
| Wednesday 01 April 2015 5:30 PM to 5:40 PM, Religion with Mrs Lynne Lam                                                                                               |                  |        |
| Wednesday 01 April 2015 5:40 PM to 5:50 PM, Learning to Learn with Ms Rilla Guinness                                                                                  |                  |        |
| Wednesday 01 April 2015 5:50 PM to 6:00 PM, Science with Mr Scott Hammer                                                                                              |                  |        |
| Wednesday 01 April 2015 6:20 PM to 6:30 PM, Visual Arts with Mrs Anne Hicks                                                                                           |                  |        |
| Wednesday 01 April 2015 6:30 PM to 6:40 PM, HSIE with Mrs Lynne Lam                                                                                                   | ▼                |        |
|                                                                                                    |                  |        |
| <- Previous                                                                                                    |                  |        |

This will email an .ics file that by just clicking on the link the data will be opened in all calendar programs. Click Previous button if you want to go back to the bookings.

| Administration<br>Notification<br>Ter Bilanstein                                                   | - Teacher Interviews Booking System - teacher Interviews Booking System - teacher to be the second strain the second second seco |                           |   | Logout |
|----------------------------------------------------------------------------------------------------|----------------------------------------------------------------------------------------------------|---------------------------|---|--------|
| (5) This is a list of the appointments you have b<br>Click the "<-Previous" button below, if you w | coked.<br>rish to alter these bookings. (6)                                                                                                    | Email them to me          | _ |        |
| Wednesday 01 April 2015 4:00 PM to 4:10 PM, English with                                           | An email has been sent to your                                                                                                    |                           |   |        |
| Wednesday 01 April 2015 4:10 PM to 4:20 PM, Design & Te                                            | Calendar file containing your bo                                                                                                    | okings. Would you like to |   |        |
| Wednesday 01 April 2015 4:20 PM to 4:30 PM, Music with N                                           | logout, or return to the previous                                                                                                    | screen?                   | _ |        |
| Wednesday 01 April 2015 4:30 PM to 4:40 PM, Drama with I                                           | Cancel                                                                                                    | Return                    |   |        |
| Wednesday 01 April 2015 4:40 PM to 4:50 PM, Geography v                                            |                                                                                                    |                           |   |        |
| Wednesday 01 April 2015 4:50 PM to 5:00 PM, History with M                                         | rs Lynne Lam                                                                                                    |                           |   |        |
| Wednesday 01 April 2015 5:00 PM to 5:10 PM, Japanese with                                          |                                                                                                    |                           |   |        |
| Nednesday 01 April 2015 5:10 PM to 5:20 PM, PD/Health/PE                                           | with Ms Michelle Groux                                                                                                    |                           |   |        |
| Wednesday 01 April 2015 5:20 PM to 5:30 PM, Mathematics w                                          | vith Mr Greg Armitage                                                                                                    |                           |   |        |
| Wednesday 01 April 2015 5:30 PM to 5:40 PM, Religion with N                                        | frs Lynne Lam                                                                                                    |                           |   |        |
| Wednesday 01 April 2015 5:40 PM to 5:50 PM, Learning to Le                                         | arn with Ms Rilla Guinness                                                                                                    |                           |   |        |
| Wednesday 01 April 2015 5:50 PM to 6:00 PM, Science with N                                         | fr Scott Hammer                                                                                                    |                           |   |        |
| Wednesday 01 April 2015 6:20 PM to 6:30 PM, Visual Arts with                                       | h Mrs Anne Hicks                                                                                                    |                           |   |        |
| Wednesday 01 April 2015 6:30 PM to 6:40 PM, HSIE with Mrs                                          |                                                                                                    | T                         |   |        |
|                                                                                                    |                                                                                                    |                           |   |        |
| <- Previous                                                                                        |                                                                                                    |                           |   |        |

Message to say that an email has been sent to your recorded email address, with a Calendar file containing your bookings. Click Logout once complete.

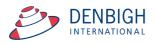

Administration Functions - Changing a teacher to a new teacher for a set of interviews

| Main<br>Menu | Back                    | Forward | Settings   |          |                             |                      |              |                      |  |
|--------------|-------------------------|---------|------------|----------|-----------------------------|----------------------|--------------|----------------------|--|
|              |                         |         | Parer      | t Teache | r Interview Sessio          | ns Administration Me | enu          |                      |  |
|              |                         | Admir   | nistration |          |                             | Cre                  | eation Assis | stant                |  |
| Intervi      | ew Sessions Lis         | t       |            |          | Go To<br>Assignments Screen |                      |              | Timeslot Templates   |  |
| In           | terviews List           |         |            |          |                             |                      | 0            | pen Parent Interface |  |
| F            | PTI_Student<br>List     |         |            |          |                             |                      |              |                      |  |
|              | PTI_Family<br>List      |         |            |          | Admin Family<br>List        |                      |              |                      |  |
| F            | PTI_Parents<br>List     |         |            |          |                             |                      |              |                      |  |
| PT           | I_Community<br>List     |         |            |          |                             |                      |              |                      |  |
|              | PTI_Staff<br>List       |         |            |          |                             |                      |              |                      |  |
|              | PTI_Class<br>List       |         |            |          | Admin Class<br>List         |                      |              |                      |  |
| PTLC         | Class_Enrolment<br>List |         |            |          |                             |                      |              |                      |  |
| P            | TI_Lessons              |         |            |          |                             |                      |              | Email Log            |  |

#### 1 - Click Interview List

| PTI<br>Menu  | Find         | Back           | Forward       |        |         |            |            |            |           |           |
|--------------|--------------|----------------|---------------|--------|---------|------------|------------|------------|-----------|-----------|
|              | 2            |                |               |        | Interv  | views List |            |            |           |           |
| Date         | Des          | cription       |               |        | Start   | End        | Intervi    | ew ID      | SessionID | Status    |
| 17/04/2015   | Yea          | r 7 Semester O | )ne           |        | 4:00 pm | 4:10 pm    | Intervie   | ew23884    | Session96 | Current 🔻 |
| Staff Code   | DRAK         | Ms Ka          | aren Dragnich | Class  | 07PE2   | Student    | D 104415   | Richard Da | lkin      |           |
| Room         | CL ST        |                |               | Parent | 104379  | Mrs Sharm  | nie Dalkin |            |           | <u> </u>  |
|              |              |                |               |        |         |            |            |            |           |           |
| Potential Te |              | -              |               |        |         |            |            |            |           |           |
| StaffCode w  | e want to ch | ange to.       |               |        |         |            |            |            |           |           |
|              |              |                |               |        |         |            |            |            |           |           |
|              |              |                |               |        |         |            |            |            |           |           |
|              |              |                |               |        |         |            |            |            |           |           |
|              |              |                |               |        |         |            |            |            |           |           |
|              |              |                |               |        |         |            |            |            |           |           |
|              |              |                |               |        |         |            |            |            |           |           |
|              |              |                |               |        |         |            |            |            |           |           |
|              |              |                |               |        |         |            |            |            |           |           |
|              |              |                |               |        |         |            |            |            |           |           |
| 17/04/2015   | Yea          | r 7 Semester C | ne            |        | 4:10 pm | 4:20 pm    | Intervie   | ew23885    | Session96 | Current 🔻 |
| Staff Code   | DRAK         | Ms Ka          | aren Dragnich | Class  |         | Student    | D          |            |           |           |
| Room         | CL ST        |                |               | Parent |         |            |            |            |           |           |

2 - Click Find

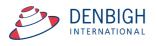

| PTI<br>Menu | Find Back                               | Forward              |                       |                    |                             |           |           |
|-------------|-----------------------------------------|----------------------|-----------------------|--------------------|-----------------------------|-----------|-----------|
|             | $\overline{}$                           |                      | Interview             | /s List            |                             |           |           |
| Date        | Description                             |                      | Start                 | End                | Interview ID                | SessionID | Status    |
| ٩           | ٩                                       |                      | ٩                     | ٩                  | ٩                           | ٩         | · · · · · |
| Staff Cod   | e DRAK (3) 9.                           | Class                | ٩                     | Student ID         | ٩                           |           |           |
| Roor        | n 🔍                                     | Parent               | ٩                     | ٩                  |                             |           |           |
|             | Teacher Change<br>we want to change to. |                      | Current Int<br>Before | erviews this paren | t has booked around this ti | me        |           |
| ٩           | Q                                       | reassign to this one | After                 |                    | (. (.                       |           | ▼         |
|             |                                         |                      | Anter Ω               | [٩                 | [م [م                       |           | ×<br>v    |

- 3 Enter the Staff code of the member to Find.
- 4 Click Find.

| PTI<br>Menu                     | Find     | Ba                 | ck F       | orward        |           |      |                             |                             |       |           |                 |           |         |
|---------------------------------|----------|--------------------|------------|---------------|-----------|------|-----------------------------|-----------------------------|-------|-----------|-----------------|-----------|---------|
|                                 |          |                    |            |               |           | E.   | nterview                    | s List                      |       |           |                 |           |         |
| ite                             | D        | escription         |            |               |           | Star | t                           | End                         |       | Intervie  | w ID            | SessionID | Status  |
| /04/2015                        | Y        | 'ear 7 Sem         | ester One  |               |           | 4:00 | ) pm                        | 4:10 pm                     |       | Interview | w23884          | Session96 | Current |
| taff Code                       | DRAK     |                    | Ms Karen D | Dragnich      | Class     | 07F  | E2                          | Student ID                  | 10    | 4415      | Richard D       | alkin     |         |
| Room                            | CL ST    |                    |            |               | Parent    | 104  | 379                         | Mrs Sharminie               | Dall  | kin       |                 |           |         |
| otential Te<br>affCode w<br>ERP |          | ange<br>change to. |            |               |           |      | Current Inte<br>Before 4:00 | erviews this parent<br>I pm | t has | booked a  | around this tin | ne        |         |
| 4:00 pm                         |          | 4:10 pm            |            | reassign to t | his one 6 | ) 🔺  |                             |                             |       |           |                 |           | -       |
| 4:10 pm                         |          | 4:20 pm            |            | reassign to t | his one   | Ĵ    |                             |                             |       |           |                 |           | •       |
| 4:20 pm                         |          | 4:30 pm            |            | reassign to t | his one   | ]    | After 4:10 p                | m                           |       |           |                 |           |         |
| 4:30 pm                         |          | 4:40 pm            |            | reassign to t | his one   |      |                             |                             |       |           |                 |           |         |
| 4:40 pm                         |          | 4:50 pm            |            | reassign to t | his one   |      |                             |                             |       |           |                 |           |         |
| 4:50 pm                         |          | 5:00 pm            |            | reassign to t | his one   | J ▼  |                             |                             |       |           |                 |           | •       |
|                                 |          |                    |            |               |           |      |                             |                             |       |           |                 |           |         |
| /04/2015                        | Y        | 'ear 7 Sem         | ester One  |               |           | 4:10 | ) pm                        | 4:20 pm                     |       | Interview | w23885          | Session96 | Current |
| Staff Code                      | DRAK     |                    | Ms Karen D | Dragnich      | Class     | 07F  | E2                          | Student ID                  | 10    | 1400      | Macsen C        | hen       | 6       |
| Room                            | CL ST    |                    |            |               | Parent    | MT   | RAN13                       | Mrs Thi Bailey              |       |           |                 |           |         |
| Potential Te                    | acher Ch | 2000               |            |               |           |      |                             |                             |       |           |                 |           |         |
| taffCode w                      |          |                    |            |               |           |      | Current Inte                | erviews this parent         | thas  | booked a  | around this tin | ne        |         |
|                                 |          |                    |            |               |           |      | Before 4:10                 |                             |       |           |                 |           |         |

- 5 Enter the Staff member to swap the interview session to.
- 6 Click the selected to time to swap.

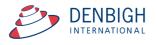

|                            | Administration |                             |   | Creation / | Assistant             |
|----------------------------|----------------|-----------------------------|---|------------|-----------------------|
| terview Sessions List      |                | Go To<br>Assignments Screen |   |            | Timeslot Templates    |
| Interviews List            |                |                             |   |            | Open Parent Interface |
| PTI_Student<br>List        |                |                             |   |            |                       |
| PTI_Family<br>List         |                | Admin Family<br>List        | 1 |            |                       |
| PTI_Parents<br>List        |                |                             | _ |            |                       |
| PTI_Community<br>List      |                |                             |   |            |                       |
| PTI_Staff<br>List          |                |                             |   |            |                       |
| PTI_Class<br>List          |                | Admin Class<br>List         |   |            |                       |
| TI_Class_Enrolment<br>List |                |                             |   |            |                       |
| PTI_Lessons                |                |                             |   |            | Email Log             |

# Adding a Family or Parents to PTI

# 1 - Admin Family List

| Menu                                                                      | Find                          | Show All<br>Records                       | Back             | Forward     |                                |                      |                                     |                         |                                       |
|---------------------------------------------------------------------------|-------------------------------|-------------------------------------------|------------------|-------------|--------------------------------|----------------------|-------------------------------------|-------------------------|---------------------------------------|
|                                                                           |                               |                                           |                  | 1           | Admin Families I               | _ist                 |                                     |                         |                                       |
| amily Code                                                                | Fa                            | umily Name                                |                  | Family I    | Notes                          |                      |                                     |                         |                                       |
| EE34<br>Adults in the fi                                                  |                               | elleher                                   |                  |             |                                |                      | Students in Family                  | Future Current F<br>0 0 | Add Family<br>2 Add Family<br>to PTI2 |
| elationship<br>ather                                                      | Title<br>Mr                   | Preferred Nar<br>Jimmy                    | ne Surr<br>Kelle | ame<br>eher | Parent Type<br>Mother • Father | Non Resident O Other | PTI Allowed<br>Yes                  | Add F                   | Parent to PTI                         |
| elationship<br>lother                                                     | Title<br>Mrs                  | Preferred Nar<br>Fiona                    |                  | ame<br>eher | Parent Type     Mother Father  | Non Resident Other   | PTI Allowed<br>Yes                  | Add F                   | Parent to PTI                         |
|                                                                           |                               |                                           |                  |             |                                |                      |                                     |                         |                                       |
|                                                                           |                               |                                           |                  |             |                                |                      |                                     |                         |                                       |
|                                                                           |                               | leyer                                     |                  |             |                                |                      | Students in Family                  | Future Current F<br>0 1 | Former<br>0                           |
| Aduits in the fa                                                          |                               | leyer<br>Preferred Nar<br>Michael         | ne Surr<br>Mey   | iame<br>er  | Parent Type                    | Non Resident O Other | PTI Allowed                         |                         |                                       |
| Adults in the fi<br>elationship<br>ather<br>elationship                   | amily<br>Title                | Preferred Nar                             | Mey<br>ne Surr   |             |                                | Non Resident 🔿 Other | PTI Allowed<br>Yes V<br>PTI Allowed |                         |                                       |
| EE40<br>Adults in the fr<br>alationship<br>ather<br>alationship<br>tother | amily<br>Title<br>Mr<br>Title | Preferred Nar<br>Michael<br>Preferred Nar | Mey<br>ne Surr   | er<br>name  | O Mother • Father O            |                      | PTI Allowed<br>Yes V<br>PTI Allowed |                         |                                       |

- 2 Click to Add Family
- 3 Click to Add Parents individually

Adding parents or families to PTI does not rely on a session being current.

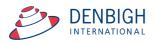

# **Email Log**

|               |        |     |                            |                 | Parent Teach   | er Interview Sessio         | ons Administration Menu   |                       |     |
|---------------|--------|-----|----------------------------|-----------------|----------------|-----------------------------|---------------------------|-----------------------|-----|
|               |        |     |                            | Administr       | ation          |                             | Creation /                | Assistant             |     |
|               |        |     | Interview Sessions L       | ist             |                | Go To<br>Assignments Screen | ]                         | Timeslot Templates    |     |
|               |        |     | Interviews List            |                 |                |                             |                           | Open Parent Interface |     |
|               |        |     | PTI_Student<br>List        |                 |                |                             |                           |                       |     |
|               |        |     | PTI_Family<br>List         |                 |                | Admin Family<br>List        | ]                         |                       |     |
|               |        |     | PTI_Parents<br>List        |                 |                |                             | -                         |                       |     |
|               |        |     | PTI_Community<br>List      |                 |                |                             |                           |                       |     |
|               |        |     | PTI_Staff<br>List          |                 |                |                             |                           |                       |     |
|               |        |     | PTI_Class<br>List          |                 |                | Admin Class<br>List         | ]                         |                       |     |
|               |        |     | PTI_Class_Enrolmer<br>List | nt              |                |                             |                           |                       |     |
|               |        |     | PTI_Lessons                |                 |                |                             |                           | Email Log             | 1   |
|               |        |     |                            |                 |                |                             |                           |                       |     |
| PTI<br>Menu   | Fin    | d   | Show All<br>Records        | Back            | Forward        |                             |                           |                       |     |
|               |        |     |                            |                 |                | Email L                     | og                        |                       |     |
| Creation Tim  | estamp | Cre | ation User                 | То              |                | Subject                     |                           |                       |     |
| 2/06/2015 11  | :47:57 | der | nbigh                      | sally.hill@me.c | om             | Parent 1                    | eacher Interview Schedule | Messa                 | age |
| 2/06/2015 1:1 | 19:44  | der | nbigh                      | panders@dent    | ighdemo.com.au | Parent 1                    | eacher Interview Calendar | Messa                 | age |
|               |        |     |                            |                 |                |                             |                           |                       |     |
|               |        |     |                            |                 |                |                             |                           |                       |     |
|               |        |     |                            |                 |                |                             |                           |                       |     |
|               |        |     |                            |                 |                |                             |                           |                       |     |
|               |        |     |                            |                 |                |                             |                           |                       |     |
|               |        |     |                            |                 |                |                             |                           |                       |     |
|               |        |     |                            |                 |                |                             |                           |                       |     |
|               |        |     |                            |                 |                |                             |                           |                       |     |
|               |        |     |                            |                 |                |                             |                           |                       |     |

View of email log

#### FAQ

How do I Create a new Interview Session – Page 15 How do I Create a new Time Slot template - Page 8 If the dates have changed, how do I make the change – Page 16 Staff login but has no session available - Session must be Current - Page 16 Teacher or teachers need to be in a different room for their meetings Page 21 Teacher needs to change the timeslot intervals - Page 25 How do I send out notifications to parents – Pages 6 and 24

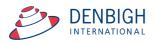